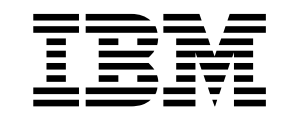

IBM TotalStorage FAStT Storage Manager Version 8.4

# Library Guide and Common Index

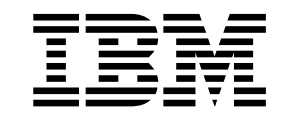

IBM TotalStorage FAStT Storage Manager Version 8.4

# Library Guide and Common Index

<span id="page-3-0"></span>**Note**

Before using this information and the product it supports, read the general information in ["Notices"](#page-34-0) on page 31.

**First Edition (September 2003)**

**© Copyright International Business Machines Corporation 2003. All rights reserved.** US Government Users Restricted Rights – Use, duplication or disclosure restricted by GSA ADP Schedule Contract with IBM Corp.

#### **Using the Library Guide and Common Index**

The IBM® TotalStorage™ FAStT Storage Manager Version 8.4 Library Guide and Common Index applies to the IBM TotalStorage Storage Manager Version 8.4 software library. Storage Manager Version 8.4 supports Linux, Novell NetWare, Microsoft® Windows NT®, Windows® 2000, Windows Server 2003, VMware, HP-UX, AIX, and Solaris operating systems.

Use this softcopy document as a dynamic task-oriented guide to the FAStT library and cross index of related topics. Dynamic links from the master index to particular chapters, headings, and sections within these documents operate only when those documents reside together in the same directory as the FAStT Library Guide and Common Index. Links to Internet documents cited outside the index depend on the proper configuration of your Adobe Acrobat Reader.

If your Adobe Acrobat Reader is not configured to access the Internet and to take full advantage of the FAStT Library Guide and Common Index, identify the version of your Acrobat Reader and configure it as follows:

#### **Acrobat Reader 4.0**

- 1. Click **File -> Preferences -> General**.
- 2. Clear the **Web browser integration** box.
- 3. Click **OK**.
- 4. Click **File -> Preferences -> Weblink...**
- 5. Set the Web browser application to use an external browser (for example, Navigator or Internet Explorer).
- 6. Click **OK**.
- 7. Click **File -> Preferences -> Web capture...**
- 8. Change the **Open Weblinks** field to **In Web Browser**.

#### **Acrobat Reader 5.0**

- 1. Click **Edit -> Preferences -> Web capture**
- 2. Change the **Open Weblinks** field to **In Web Browser**.

Click this button for information about Adobe Acrobat Reader, as well as to get downloads of the reader:

Adobe Acrobat [Downloads](http://www.adobe.com/support/downloads/main.html)

#### **Contents of this document**

This document consists of the following sections:

v **"FAStT [installation](#page-8-0) process overview" on page 5**

An installation overview diagram that associates the hardware and software documents with their ordered installation tasks.

v **"FAStT [documentation"](#page-10-0) on page 7**

Tables that detail FAStT product libraries whose document titles are associated with common user tasks and link you to complete texts on the Internet.

v **"Master Index: FAStT Storage [Manager](#page-12-0) 8.4" on page 9**

Index entries that link you directly to their respective references within each of the following documents as updated for the current release:

- 1. *IBM TotalStorage FAStT Storage Manager 8.4 Installation and Support Guide for Intel-based Operating System Environments*, GC26-7589 (coded in the index as **INTEL**)
- 2. *IBM TotalStorage FAStT Storage Manager Version 8.4 Installation and Support Guide for AIX®, UNIX, and Solaris*, GC26-7574 (coded in the index as **UNIX**)
- 3. *IBM TotalStorage FAStT Storage Manger Concepts Guide*, GC26-7560 (coded in the index as **CONCEPTS**)
- 4. *IBM TotalStorage FAStT Storage Manager Copy Services User's Guide*, GC26-7561 (coded in the index as **COPYSERV**)

This document is intended to be used in softcopy form. Independent use of this document in hardcopy form is, therefore, significantly limited.

## <span id="page-8-0"></span>**FAStT installation process overview**

Figure 1 gives an overview of the FAStT hardware and the FAStT Storage Manager software installation process. Lined arrows in the flow chart indicate consecutive steps in the hardware and software installation process. Labeled arrows indicate which current documents provide detailed information about those steps.

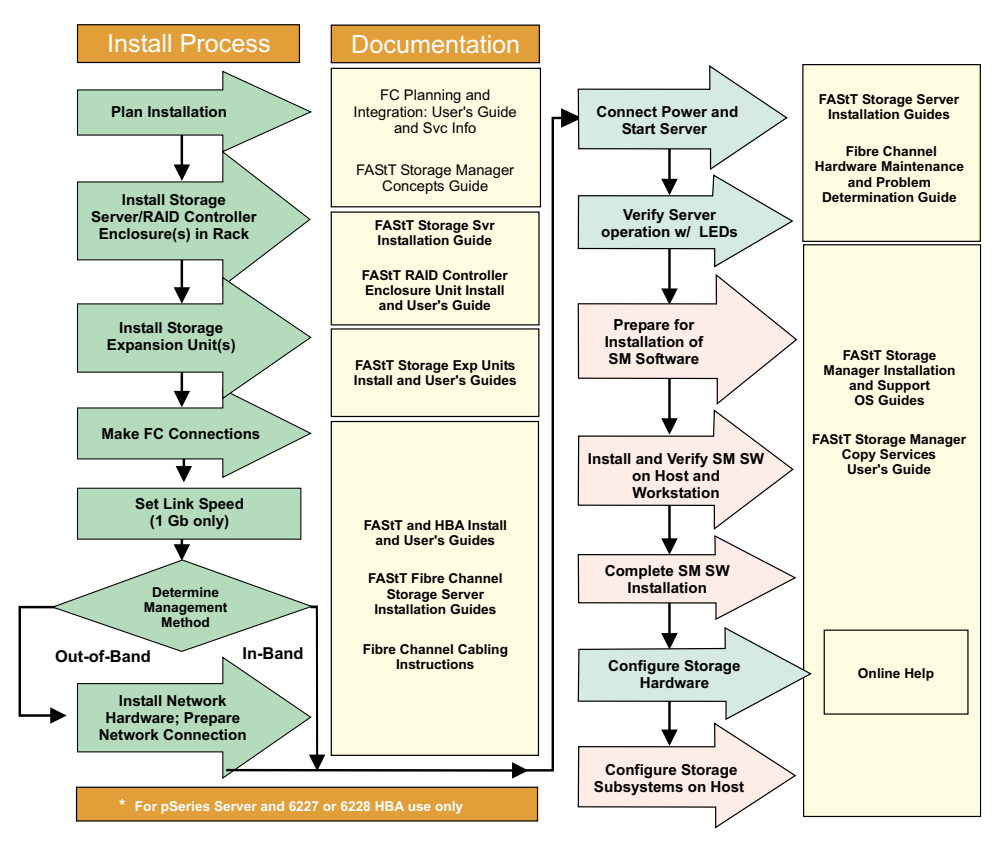

*Figure 1. Installation process flow by current publications*

## <span id="page-10-0"></span>**FAStT documentation**

The following table presents an overview of the FAStT Storage Manager product library. The table lists documents included in the library and what common tasks they address. Click on active links in the tables to access those documents currently available on the Internet. You can access documentation for the other FAStT products at the following Web site:

[ssddom02.storage.ibm.com/techsup/webnav.nsf/support/fastt/](http://ssddom02.storage.ibm.com/techsup/webnav.nsf/support/fastt)

## **FAStT Storage Manager Version 8.4 library**

Table 1 associates each document in the FAStT Storage Manager library with its related common user tasks.

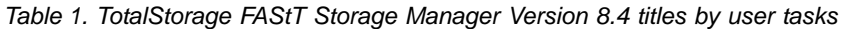

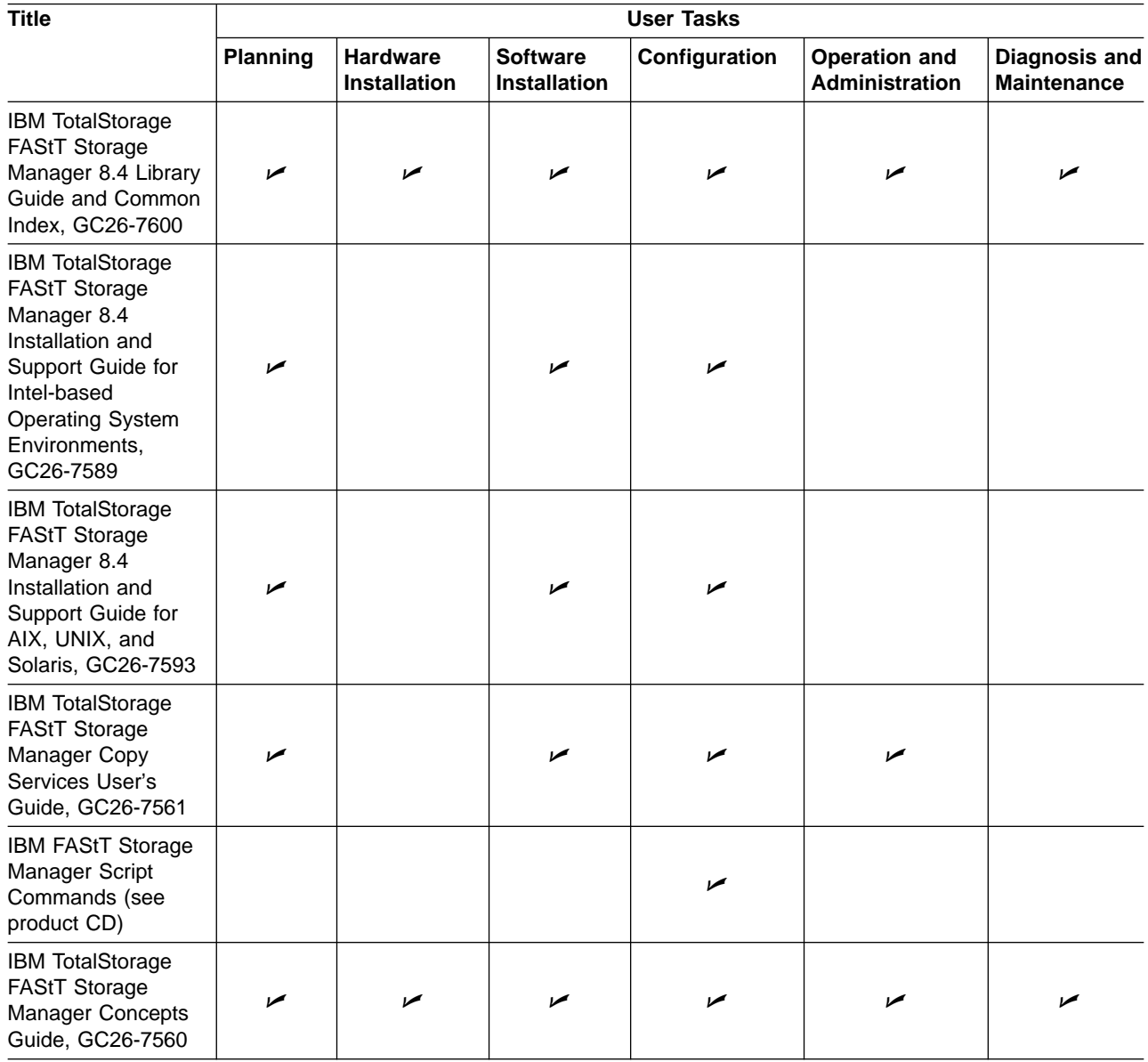

### <span id="page-12-0"></span>**Master Index: FAStT Storage Manager 8.4**

### **Special characters**

[CONCEPTS–12](#page-31-0)

## **A**

about this document CONCEPTS–xi, COPYSERV–xi, [INTEL–xiii,](#page-14-0) SM84UNIX–xi access logical drive [INTEL–9](#page-30-0) access LUN [SM84UNIX–52,](#page-69-0) [SM84UNIX–69](#page-86-0) Access LUN mapping changing [INTEL–125](#page-146-0) defining [INTEL–125](#page-146-0) access volume [CONCEPTS–16,](#page-35-0) [SM84UNIX–1](#page-18-0) access volume, detecting after host restart [INTEL–115,](#page-136-0) [INTEL–118](#page-139-0) access volumes [SM84UNIX–8](#page-25-0) activating the Remote Mirror Option [COPYSERV–114,](#page-133-0) [COPYSERV–116](#page-135-0) add device option [CONCEPTS–21](#page-40-0) adding logical drives [INTEL–117](#page-138-0) adding devices [INTEL–103](#page-124-0) logical drives [INTEL–109](#page-130-0) address, IBM [CONCEPTS–xvi,](#page-17-0) [COPYSERV–xvii,](#page-18-0) [INTEL–xx](#page-21-0) address for e-mail comments [SM84UNIX–xv](#page-16-0) for reader comment form [SM84UNIX–xv](#page-16-0) of IBM [SM84UNIX–xv](#page-16-0) of the IBM director of licensing [SM84UNIX–119](#page-136-0) administrator privilege requirements [INTEL–25,](#page-46-0) [INTEL–91](#page-112-0) ADT feature [CONCEPTS–40,](#page-59-0) [CONCEPTS–43](#page-62-0) Advanced menu [CONCEPTS–26](#page-45-0) agent software package [SM84UNIX–5](#page-22-0) AIX and Sun Solaris, failover protection [CONCEPTS–43](#page-62-0) AIX client software [SM84UNIX–19](#page-36-0) configuration of storage subsystems [SM84UNIX–20,](#page-37-0) [SM84UNIX–25](#page-42-0) configure the host [COPYSERV–25](#page-44-0) direct-attached configuration [SM84UNIX–23](#page-40-0) firmware requirements [SM84UNIX–17](#page-34-0) upgrading [SM84UNIX–21](#page-38-0) **FlashCopy** creating a FlashCopy logical drive [COPYSERV–25](#page-44-0) hardware requirements [SM84UNIX–101](#page-118-0) identifying controller ID numbers [SM84UNIX–33](#page-50-0) device names and bus numbers [SM84UNIX–34](#page-51-0) FlashCopy volume types [SM84UNIX–39](#page-56-0) logical drives by operating system device names [SM84UNIX–37](#page-54-0) NVSRAM requirements [SM84UNIX–17](#page-34-0)

AIX *(continued)* NVSRAM *(continued)* upgrading [SM84UNIX–22](#page-39-0) operating system requirements [SM84UNIX–13,](#page-30-0) [SM84UNIX–14,](#page-31-0) [SM84UNIX–17](#page-34-0) RDAC driver configuring [SM84UNIX–26](#page-43-0) installing [SM84UNIX–24,](#page-41-0) [SM84UNIX–25,](#page-42-0) [SM84UNIX–26](#page-43-0) requirements [SM84UNIX–25,](#page-42-0) [SM84UNIX–101](#page-118-0) verifying [SM84UNIX–25](#page-42-0) requirements client software [SM84UNIX–19](#page-36-0) firmware [SM84UNIX–17](#page-34-0) hardware [SM84UNIX–17,](#page-34-0) [SM84UNIX–101](#page-118-0) operating system [SM84UNIX–13,](#page-30-0) [SM84UNIX–14](#page-31-0) RDAC driver [SM84UNIX–24,](#page-41-0) [SM84UNIX–25,](#page-42-0) [SM84UNIX–101](#page-118-0) software [SM84UNIX–101](#page-118-0) system [SM84UNIX–101](#page-118-0) restrictions [COPYSERV–9,](#page-28-0) [COPYSERV–15,](#page-34-0) [COPYSERV–38,](#page-57-0) [SM84UNIX–7,](#page-24-0) [SM84UNIX–8,](#page-25-0) [SM84UNIX–18](#page-35-0) reusing a FlashCopy logical drive [COPYSERV–31](#page-50-0) SAN-attached configuration [SM84UNIX–24](#page-41-0) SMclient [SM84UNIX–20](#page-37-0) SMruntime [SM84UNIX–20](#page-37-0) software requirements [SM84UNIX–101](#page-118-0) system requirements [SM84UNIX–101](#page-118-0) volumes, redistributing in case of failure [SM84UNIX–45](#page-62-0) alert destinations [CONCEPTS–73](#page-92-0) alert destinations configuration [CONCEPTS–81](#page-100-0) configuring [CONCEPTS–81](#page-100-0) setting [CONCEPTS–80](#page-99-0) alert notification configuring alert destinations [CONCEPTS–81](#page-100-0) mail server configuration [CONCEPTS–80](#page-99-0) overview [CONCEPTS–80](#page-99-0) selecting the node [CONCEPTS–80](#page-99-0) setting [CONCEPTS–82](#page-101-0) setting alert destinations [CONCEPTS–80](#page-99-0) alert notifications, configuring [SM84UNIX–97](#page-114-0) alert notifications, setting up [INTEL–103](#page-124-0) Allocate Capacity panel [COPYSERV–13,](#page-32-0) [COPYSERV–14](#page-33-0) array [CONCEPTS–7](#page-26-0) arrays, creating [INTEL–105](#page-126-0) assigning IP addresses [INTEL–32](#page-53-0) static drive letters [INTEL–54](#page-75-0) associated logical drives, locating [COPYSERV–61](#page-80-0) attributes dac [SM84UNIX–28,](#page-45-0) [SM84UNIX–31](#page-48-0) dar [SM84UNIX–26,](#page-43-0) [SM84UNIX–30](#page-47-0) definitions [SM84UNIX–26](#page-43-0) hdisk [SM84UNIX–29,](#page-46-0) [SM84UNIX–31,](#page-48-0) [SM84UNIX–32](#page-49-0) <span id="page-13-0"></span>attributes *(continued)* LUN [SM84UNIX–29,](#page-46-0) [SM84UNIX–31,](#page-48-0) [SM84UNIX–32](#page-49-0) RDAC driver [SM84UNIX–26](#page-43-0) audience [CONCEPTS–xi,](#page-12-0) [COPYSERV–2,](#page-21-0) [INTEL–xiii](#page-14-0) audience of this document [SM84UNIX–xi](#page-12-0) auto LUN/Array transfer [INTEL–123](#page-144-0) Auto Volume Transfer (AVT) [SM84UNIX–61,](#page-78-0) [SM84UNIX–93](#page-110-0) Auto-Logical Drive Transfer (ADT) feature [CONCEPTS–40](#page-59-0) automatic discovery option [CONCEPTS–21](#page-40-0) automatic host discovery [INTEL–101](#page-122-0) automatic storage subsystem discovery [INTEL–100,](#page-121-0) [INTEL–101](#page-122-0)

### **B**

background media scan [CONCEPTS–45](#page-64-0) BOOTP server BOOTP table [INTEL–44](#page-65-0) sample network [INTEL–11](#page-32-0) setting up [INTEL–38](#page-59-0) UNIX [INTEL–44](#page-65-0) BOOTP-compatible server, setting up [INTEL–33](#page-54-0) bus numbers and device names, identifying [SM84UNIX–34](#page-51-0)

# **C**

cabling examples Campus configuration [COPYSERV–106](#page-125-0) Highest Availability Campus configuration [COPYSERV–101](#page-120-0) Intra-site configuration [COPYSERV–111](#page-130-0) Remote Mirror Option Campus configuration [COPYSERV–106](#page-125-0) cabling instructions [CONCEPTS–xi,](#page-12-0) [COPYSERV–xi,](#page-12-0) [INTEL–xiii,](#page-14-0) [SM84UNIX–xi](#page-12-0) cache flush described [CONCEPTS–44](#page-63-0) performance impacts [CONCEPTS–44](#page-63-0) settings [CONCEPTS–44](#page-63-0) start percentage [CONCEPTS–44](#page-63-0) stop flush percentage [CONCEPTS–44](#page-63-0) cache hit percentage [CONCEPTS–91](#page-110-0) cache hit optimizing [CONCEPTS–91](#page-110-0) percentage [CONCEPTS–91](#page-110-0) cache mirroring [SM84UNIX–32,](#page-49-0) [SM84UNIX–45](#page-62-0) cache read-ahead, choosing a multiplier [CONCEPTS–90](#page-109-0) Campus configuration [CONCEPTS–57](#page-76-0) Campus configuration cabling examples [COPYSERV–106](#page-125-0) overview [COPYSERV–105](#page-124-0) setting up [COPYSERV–107](#page-126-0) switch zoning [COPYSERV–105](#page-124-0) capacity Dynamic Capacity Expansion (DCE) [CONCEPTS–39](#page-58-0) free [CONCEPTS–7](#page-26-0) unconfigured [CONCEPTS–7](#page-26-0)

capture state information feature [INTEL–105,](#page-126-0) [SM84UNIX–98](#page-115-0) catastrophic failure [SM84UNIX–98](#page-115-0) channel protection, using [CONCEPTS–63](#page-82-0) checklists for the Remote Mirror Option, hardware and software [COPYSERV–117](#page-136-0) client software AIX [SM84UNIX–19,](#page-36-0) [SM84UNIX–20](#page-37-0) HP-UX [SM84UNIX–48,](#page-65-0) [SM84UNIX–49](#page-66-0) HP-UX installing [SM84UNIX–48](#page-65-0) package [SM84UNIX–4,](#page-21-0) [SM84UNIX–6](#page-23-0) Solaris [SM84UNIX–65,](#page-82-0) [SM84UNIX–66](#page-83-0) cluster configuration for Windows 2000 creating logical drives [INTEL–112](#page-133-0) deleting logical drives [INTEL–112](#page-133-0) for Windows NT creating logical drives [INTEL–110](#page-131-0) deleting logical drives [INTEL–110](#page-131-0) for Windows Server 2003 creating logical drives [INTEL–113](#page-134-0) deleting logical drives [INTEL–113](#page-134-0) upgrading from Windows NT 4.0 to Windows 2000 [INTEL–80](#page-101-0) upgrading to Windows Server 2003 [INTEL–82](#page-103-0) cluster server environment hardware configuration options [INTEL–61](#page-82-0) host adapters [INTEL–62](#page-83-0) installing hardware [INTEL–61](#page-82-0) installing Storage Manager [INTEL–63](#page-84-0) installing Windows software [INTEL–61](#page-82-0) storage subsystems [INTEL–63](#page-84-0) software installing [INTEL–74](#page-95-0) verifying installation [INTEL–74](#page-95-0) cluster services configurations [SM84UNIX–95](#page-112-0) hardware requirements [SM84UNIX–99](#page-116-0) HP-UX requirements [SM84UNIX–99](#page-116-0) MC/Service Guard [SM84UNIX–99](#page-116-0) Solaris requirements [SM84UNIX–99,](#page-116-0) [SM84UNIX–100](#page-117-0) system dependencies [SM84UNIX–99](#page-116-0) VERITAS Cluster Server [SM84UNIX–99](#page-116-0) VERITAS Volume Manager [SM84UNIX–99](#page-116-0) coexisting storage subsystems, managing [CONCEPTS–18,](#page-37-0) [INTEL–18](#page-39-0) command line interface (SMcli) examples [CONCEPTS–34](#page-53-0) overview [CONCEPTS–29](#page-48-0) parameters [CONCEPTS–30](#page-49-0) usage and formatting requirements [CONCEPTS–33](#page-52-0) using [CONCEPTS–29](#page-48-0) commands fget\_config [SM84UNIX–36](#page-53-0) lsattr [SM84UNIX–37](#page-54-0) lsdev [SM84UNIX–35](#page-52-0) comments about this document, how to send [SM84UNIX–xv](#page-16-0)

<span id="page-14-0"></span>comments, how to send [CONCEPTS–xvi,](#page-17-0) [COPYSERV–xvii,](#page-18-0) [INTEL–xx](#page-21-0) complete SM SW installation [CONCEPTS–xi,](#page-12-0) [COPYSERV–xi,](#page-12-0) INTEL–xiii, [SM84UNIX–xi](#page-12-0) component failures [COPYSERV–142](#page-161-0) components button [CONCEPTS–87](#page-106-0) components, storage subsystem [CONCEPTS–6](#page-25-0) components software [CONCEPTS–8](#page-27-0) Concepts Guide [CONCEPTS–xi,](#page-12-0) CONCEPTS–xiii, [COPYSERV–xi,](#page-12-0) COPYSERV–xiii, INTEL–xiii, [INTEL–xv,](#page-16-0) [SM84UNIX–xi,](#page-12-0) SM84UNIX–xiii configuration details, MC Service Guard [SM84UNIX–107](#page-124-0) configuration options, installing hardware in a cluster server environment [INTEL–61](#page-82-0) configuration recovery [INTEL–105,](#page-126-0) [SM84UNIX–98](#page-115-0) configuration types cluster server configuration [INTEL–15](#page-36-0) installing storage manager 7.02 [INTEL–13](#page-34-0) standard (noncluster) configuration [INTEL–14](#page-35-0) configuration, storage subsystem [CONCEPTS–59](#page-78-0) configuration Highest Availability Campus overview [COPYSERV–98](#page-117-0) mail server [CONCEPTS–80](#page-99-0) sender address [CONCEPTS–80](#page-99-0) software verifying [COPYSERV–118](#page-137-0) configurations Campus [CONCEPTS–57](#page-76-0) Campus cabling examples [COPYSERV–106](#page-125-0) overview [COPYSERV–105](#page-124-0) setting up [COPYSERV–107](#page-126-0) switch zoning [COPYSERV–105](#page-124-0) Highest Availability Campus [CONCEPTS–57](#page-76-0) Highest Availability Campus cabling examples [COPYSERV–101](#page-120-0) setting up [COPYSERV–102](#page-121-0) switch zoning [COPYSERV–99](#page-118-0) inappropriate [COPYSERV–141](#page-160-0) Intra-site [CONCEPTS–57](#page-76-0) Intra-site cabling examples [COPYSERV–111](#page-130-0) overview [COPYSERV–109](#page-128-0) setting up [COPYSERV–111](#page-130-0) switch zoning [COPYSERV–110](#page-129-0) supported [CONCEPTS–57](#page-76-0) configure storage hardware [CONCEPTS–xi,](#page-12-0) [COPYSERV–xi,](#page-12-0) INTEL–xiii, [SM84UNIX–xi](#page-12-0) configure storage subsystems on host [CONCEPTS–xi,](#page-12-0) [COPYSERV–xi,](#page-12-0) INTEL–xiii, [SM84UNIX–xi](#page-12-0) configuring heterogeneous hosts [INTEL–106](#page-127-0) configuring alert notifications [SM84UNIX–97](#page-114-0) direct-attached [SM84UNIX–23,](#page-40-0) [SM84UNIX–55,](#page-72-0) [SM84UNIX–70](#page-87-0) RDAC driver [SM84UNIX–26,](#page-43-0) [SM84UNIX–100](#page-117-0) SAN-attached [SM84UNIX–24,](#page-41-0) [SM84UNIX–55,](#page-72-0) [SM84UNIX–71](#page-88-0)

configuring *(continued)* Solaris with JNI host bus adapter cards [SM84UNIX–71,](#page-88-0) [SM84UNIX–72](#page-89-0) storage subsystems AIX [SM84UNIX–20,](#page-37-0) [SM84UNIX–23,](#page-40-0) [SM84UNIX–24](#page-41-0) HP-UX [SM84UNIX–52,](#page-69-0) [SM84UNIX–55](#page-72-0) procedures [SM84UNIX–95](#page-112-0) Solaris [SM84UNIX–69,](#page-86-0) [SM84UNIX–70,](#page-87-0) [SM84UNIX–71](#page-88-0) connect power [CONCEPTS–xi,](#page-12-0) [COPYSERV–xi,](#page-12-0) INTEL–xiii, [SM84UNIX–xi](#page-12-0) connection distance [CONCEPTS–56,](#page-75-0) [COPYSERV–90](#page-109-0) connectivity and I/O [CONCEPTS–55,](#page-74-0) [COPYSERV–88](#page-107-0) connectivity connection distance [COPYSERV–90](#page-109-0) logical drive ownership [COPYSERV–88](#page-107-0) performance considerations [COPYSERV–90](#page-109-0) considerations of performance [COPYSERV–90](#page-109-0) Contacting Device status [CONCEPTS–74](#page-93-0) controller [CONCEPTS–6](#page-25-0) controller cache memory data protection [CONCEPTS–44](#page-63-0) controller enclosure [CONCEPTS–6,](#page-25-0) [CONCEPTS–44](#page-63-0) Controller menu [CONCEPTS–25](#page-44-0) controller ownership of logical drives [CONCEPTS–55](#page-74-0) controller state capture [SM84UNIX–98](#page-115-0) controller transfer rate, optimizing [CONCEPTS–90](#page-109-0) controller information record [INTEL–133](#page-154-0) state capture [INTEL–105](#page-126-0) controllers firmware [SM84UNIX–1,](#page-18-0) [SM84UNIX–25,](#page-42-0) [SM84UNIX–52,](#page-69-0) [SM84UNIX–69](#page-86-0) ID numbers, identifying [SM84UNIX–33](#page-50-0) IP addresses [SM84UNIX–14](#page-31-0) copy failed status [COPYSERV–65](#page-84-0) copy in progress status [COPYSERV–64](#page-83-0) copy pairs, removing [COPYSERV–70](#page-89-0) copy pending status [COPYSERV–64](#page-83-0) copy priorities, changing [COPYSERV–66](#page-85-0) copy priority setting [COPYSERV–54](#page-73-0) Copy Services Guide CONCEPTS–xiii, COPYSERV–xiii, [INTEL–xv,](#page-16-0) SM84UNIX–xiii copy services FlashCopy [CONCEPTS–48](#page-67-0) Remote Mirror Option [CONCEPTS–48](#page-67-0) VolumeCopy [CONCEPTS–48](#page-67-0) copy status, VolumeCopy [COPYSERV–64](#page-83-0) copy status copy failed [COPYSERV–65](#page-84-0) copy in progress [COPYSERV–64](#page-83-0) copy pending [COPYSERV–64](#page-83-0) copyback [CONCEPTS–45](#page-64-0) Create Copy wizard using [COPYSERV–48](#page-67-0) Create Copy Wizard Introduction panel [COPYSERV–50](#page-69-0) selecting the source logical drive [COPYSERV–50](#page-69-0) selecting the target logical drive [COPYSERV–51](#page-70-0)

<span id="page-15-0"></span>Create Copy Wizard *(continued)* setting the copy priority [COPYSERV–54](#page-73-0) the Preview panel [COPYSERV–55](#page-74-0) viewing drives [COPYSERV–56](#page-75-0) Create Remote Mirror wizard use to create mirror relationships [COPYSERV–121](#page-140-0)

creating logical drives, step-by-step [CONCEPTS–59](#page-78-0) creating

arrays and logical drives [INTEL–105](#page-126-0) logical drives [INTEL–109,](#page-130-0) [INTEL–111,](#page-132-0) [INTEL–117](#page-138-0) storage partitions [CONCEPTS–67](#page-86-0) critical event notification [CONCEPTS–81](#page-100-0) critical event notification through SNMP [CONCEPTS–80](#page-99-0) critical event problem solving [CONCEPTS–93](#page-112-0)

critical event scenarios [COPYSERV–144](#page-163-0) critical events table [COPYSERV–144](#page-163-0) critical events, troubleshooting [COPYSERV–143](#page-162-0) critical events, VolumeCopy [COPYSERV–78](#page-97-0) customer support alert notification how to configure [CONCEPTS–80](#page-99-0)

# **D**

dac attributes [SM84UNIX–28,](#page-45-0) [SM84UNIX–31](#page-48-0) damaged site, rebuilding [COPYSERV–130](#page-149-0) dar attributes [SM84UNIX–26,](#page-43-0) [SM84UNIX–30](#page-47-0) data path failover protection [CONCEPTS–40](#page-59-0) data protection [CONCEPTS–109](#page-128-0) data protection strategies [CONCEPTS–37](#page-56-0) data redundancy [CONCEPTS–40](#page-59-0) data replication [CONCEPTS–54,](#page-73-0) [COPYSERV–85](#page-104-0) data sheet [INTEL–133](#page-154-0) data backing up [CONCEPTS–50](#page-69-0) copying for greater access [CONCEPTS–49](#page-68-0) restoring FlashCopy logical drive data [CONCEPTS–50](#page-69-0) DCE (dynamic capacity expansion) [SM84UNIX–42](#page-59-0) DCE (Dynamic Capacity Expansion) [CONCEPTS–39](#page-58-0) default host group, defined [CONCEPTS–64,](#page-83-0) [CONCEPTS–68](#page-87-0) default host type, verifying and defining [INTEL–106](#page-127-0) default logical drive-to-LUN mapping defined [CONCEPTS–65](#page-84-0) default LUN [CONCEPTS–64](#page-83-0) default settings for failover protection [CONCEPTS–43](#page-62-0) defining default host type [INTEL–106](#page-127-0) delayed\_fail [SM84UNIX–40](#page-57-0) deleting logical drives [INTEL–109,](#page-130-0) [INTEL–111,](#page-132-0) [INTEL–117](#page-138-0) determine management method [CONCEPTS–xi,](#page-12-0) [COPYSERV–xi,](#page-12-0) [INTEL–xiii,](#page-14-0) [SM84UNIX–xi](#page-12-0) Device Table [CONCEPTS–73](#page-92-0) Device Tree [CONCEPTS–73](#page-92-0) devices identification [SM84UNIX–33](#page-50-0) names and bus numbers, identifying [SM84UNIX–34](#page-51-0) DHCP server creating a scope [INTEL–40](#page-61-0) installing the DHCP Manager [INTEL–40](#page-61-0)

DHCP server *(continued)* sample network [INTEL–11](#page-32-0) setting up [INTEL–33,](#page-54-0) [INTEL–38](#page-59-0) DHCP/BOOTP server [CONCEPTS–14,](#page-33-0) [CONCEPTS–17](#page-36-0) direct (out-of-band) management method [SM84UNIX–8](#page-25-0) direct (out-of-band) management method advantages [CONCEPTS–14](#page-33-0) described [CONCEPTS–14](#page-33-0) disadvantages [CONCEPTS–14](#page-33-0) direct-attached configuration [SM84UNIX–23,](#page-40-0) [SM84UNIX–55,](#page-72-0) [SM84UNIX–70](#page-87-0) direct-management method workaround [INTEL–124](#page-145-0) direct-management storage subsystems [INTEL–9](#page-30-0) directly managed storage subsystems [CONCEPTS–14](#page-33-0) disaster preparation checklist [COPYSERV–128](#page-147-0) disaster recovery backing up critical data [COPYSERV–127](#page-146-0) defining storage partitioning [COPYSERV–127](#page-146-0) disaster preparation checklist [COPYSERV–128](#page-147-0) entire site failover procedure [COPYSERV–129](#page-148-0) failover protection using the host clustering software [COPYSERV–128](#page-147-0) overview [COPYSERV–127](#page-146-0) planning for [COPYSERV–127](#page-146-0) preparing the secondary storage subsystem [COPYSERV–127](#page-146-0) rebuild a damaged site procedure [COPYSERV–130](#page-149-0) recovering from storage subsystem failures [COPYSERV–129](#page-148-0) recovering from switch failures [COPYSERV–128](#page-147-0) recreate a mirror relationship procedure [COPYSERV–130](#page-149-0) disk access, minimize [CONCEPTS–92](#page-111-0) Disk Administrator utility deleting LUNs [INTEL–109,](#page-130-0) [INTEL–111](#page-132-0) disk configuration [INTEL–54,](#page-75-0) [INTEL–68](#page-89-0) disk configuration information [SM84UNIX–98](#page-115-0) disk space requirements [INTEL–25,](#page-46-0) [INTEL–91](#page-112-0) DMP [SM84UNIX–6](#page-23-0) DNS table setup [INTEL–49](#page-70-0) document organization [CONCEPTS–xiii,](#page-14-0) [COPYSERV–xiii,](#page-14-0) [INTEL–xvi](#page-17-0) documentation documents [SM84UNIX–1](#page-18-0) FAStT [CONCEPTS–xii,](#page-13-0) [CONCEPTS–113,](#page-132-0) [COPYSERV–xii,](#page-13-0) [COPYSERV–147,](#page-166-0) INTEL–xiv, [INTEL–135,](#page-156-0) [SM84UNIX–xii,](#page-13-0) [SM84UNIX–113](#page-130-0) FAStT Storage Manager Version 8.4 [CONCEPTS–xiii,](#page-14-0) [COPYSERV–xiii,](#page-14-0) [INTEL–xv,](#page-16-0) [SM84UNIX–xiii](#page-14-0) files [SM84UNIX–1](#page-18-0) online help [SM84UNIX–xiii,](#page-14-0) [SM84UNIX–2,](#page-19-0) [SM84UNIX–96,](#page-113-0) [SM84UNIX–98](#page-115-0) related [CONCEPTS–117,](#page-136-0) [COPYSERV–153,](#page-172-0) [INTEL–139,](#page-160-0) [SM84UNIX–117](#page-134-0) using [CONCEPTS–xv,](#page-16-0) [COPYSERV–xv,](#page-16-0) [INTEL–xviii](#page-19-0) Web sites [INTEL–xviii,](#page-19-0) SM84UNIX–xiv downloading firmware and NVSRAM [INTEL–104](#page-125-0) drive [CONCEPTS–6](#page-25-0) drive expansion enclosure [CONCEPTS–6](#page-25-0) drive firmware, downloading [CONCEPTS–76](#page-95-0)

<span id="page-16-0"></span>Drive menu [CONCEPTS–26](#page-45-0) drive, logical [CONCEPTS–7](#page-26-0) driver [INTEL–91](#page-112-0) drives, logical [CONCEPTS–37](#page-56-0) drives, viewing [COPYSERV–56](#page-75-0) DVE (Dynamic Logical Drive Expansion) [CONCEPTS–39](#page-58-0) DVE (dynamic volume expansion) [SM84UNIX–42](#page-59-0) dynamic capacity expansion (DCE) [SM84UNIX–42](#page-59-0) Dynamic Capacity Expansion (DCE) [CONCEPTS–39](#page-58-0) Dynamic Logical Drive Expansion (DVE) [CONCEPTS–39](#page-58-0) dynamic multipathing [SM84UNIX–6](#page-23-0) dynamic tracking [SM84UNIX–41](#page-58-0) dynamic volume expansion (DVE) [SM84UNIX–42](#page-59-0)

#### **E**

e-mail address SM84UNIX–xv, [SM84UNIX–97](#page-114-0) edition notice [SM84UNIX–ii](#page-3-0) elements, storage topology [CONCEPTS–67](#page-86-0) emwdata.bin file [CONCEPTS–20](#page-39-0) enabling multipath I/O with PV-links [SM84UNIX–56](#page-73-0) enabling the Remote Mirror Option [COPYSERV–114,](#page-133-0) [COPYSERV–116](#page-135-0) Enterprise Management window [CONCEPTS–20](#page-39-0) Enterprise Management window adding devices [INTEL–103](#page-124-0) alert notifications [INTEL–103](#page-124-0) component of SMclient [CONCEPTS–8,](#page-27-0) [INTEL–6](#page-27-0) description [SM84UNIX–5](#page-22-0) Device Table [CONCEPTS–73](#page-92-0) Device Tree [CONCEPTS–73](#page-92-0) help [CONCEPTS–1,](#page-20-0) [INTEL–1](#page-22-0) maintaining storage subsystems [CONCEPTS–73](#page-92-0) monitoring storage subsystems [CONCEPTS–73](#page-92-0) Needs Attention icon [CONCEPTS–74](#page-93-0) online help [SM84UNIX–2](#page-19-0) overall health status pane [CONCEPTS–73](#page-92-0) status icons displayed in [CONCEPTS–73](#page-92-0) synchronizing [CONCEPTS–83](#page-102-0) entire site failover procedure [COPYSERV–129](#page-148-0) Environmental Services Monitor (ESM) card [CONCEPTS–77](#page-96-0) errors, media scan [CONCEPTS–46](#page-65-0) errors, secondary logical drive [COPYSERV–86](#page-105-0) ESM downloading card firmware [CONCEPTS–77](#page-96-0) overview [CONCEPTS–77](#page-96-0) estimated repository logical drive overhead calculating [COPYSERV–10](#page-29-0) sample calculation [COPYSERV–10](#page-29-0) estimating logical drive capacity [COPYSERV–9](#page-28-0) estimating logical drive capacity considerations [COPYSERV–10](#page-29-0) Ethernet MAC address, identifying [INTEL–30](#page-51-0) event log [CONCEPTS–93,](#page-112-0) [CONCEPTS–109](#page-128-0) Event Monitor and Enterprise Management window, synchronizing [CONCEPTS–83](#page-102-0) disable [INTEL–94](#page-115-0) example [CONCEPTS–82](#page-101-0)

Event Monitor *(continued)* installing [CONCEPTS–81](#page-100-0) overview [CONCEPTS–81](#page-100-0) setting alert notifications [CONCEPTS–82](#page-101-0) synchronizing the Enterprise Management window [CONCEPTS–83](#page-102-0) verifying installation [INTEL–67](#page-88-0) event notification [CONCEPTS–109](#page-128-0) event notification, configuring alert destinations [CONCEPTS–81](#page-100-0) examples, SMcli [CONCEPTS–34](#page-53-0) existing storage subsystem [INTEL–15](#page-36-0) existing storage subsystem operating system requirements [INTEL–19](#page-40-0) system hardware requirements [INTEL–19](#page-40-0) uninstall [INTEL–92](#page-113-0) expansion units, updating the firmware [CONCEPTS–75](#page-94-0)

## **F**

fabric configurations, inappropriate [COPYSERV–141](#page-160-0) fabric switches [CONCEPTS–11,](#page-30-0) [INTEL–20](#page-41-0) failover protection ADT feature [CONCEPTS–40](#page-59-0) AIX and Sun Solaris [CONCEPTS–43](#page-62-0) default settings [CONCEPTS–43](#page-62-0) Linux [CONCEPTS–43](#page-62-0) Microsoft Windows [CONCEPTS–42](#page-61-0) Novell NetWare [CONCEPTS–42](#page-61-0) operating system specific [CONCEPTS–42](#page-61-0) overview [CONCEPTS–40](#page-59-0) RDAC feature [CONCEPTS–42](#page-61-0) using the host clustering software [COPYSERV–128](#page-147-0) failure notification example [CONCEPTS–75](#page-94-0) in the Subsystem Management window [CONCEPTS–75](#page-94-0) failure settings [COPYSERV–36](#page-55-0) failure settings repository capacity threshold warning level [COPYSERV–8](#page-27-0) repository full policy [COPYSERV–9](#page-28-0) failure support cluster services [SM84UNIX–99](#page-116-0) DMP driver [SM84UNIX–6](#page-23-0) RDAC driver [SM84UNIX–6](#page-23-0) redistributing volumes [SM84UNIX–45,](#page-62-0) [SM84UNIX–61,](#page-78-0) [SM84UNIX–93](#page-110-0) failure, FlashCopy logical drives [COPYSERV–93](#page-112-0) failures, recovering from [CONCEPTS–84](#page-103-0) failures component [COPYSERV–142](#page-161-0) fast I/O failure [SM84UNIX–40](#page-57-0) fast\_fail SM84UNIX-40 FAStT documentation [CONCEPTS–xii,](#page-13-0) [CONCEPTS–113,](#page-132-0) [COPYSERV–xii,](#page-13-0) [COPYSERV–147,](#page-166-0) [INTEL–xiv,](#page-15-0) [INTEL–135,](#page-156-0) [SM84UNIX–xii,](#page-13-0) [SM84UNIX–113](#page-130-0) FAStT Management Suite Java (FAStT-MSJ) [INTEL–1](#page-22-0) FAStT MSJ [INTEL–1](#page-22-0) FAStT MSJ installation procedure [INTEL–95](#page-116-0)

<span id="page-17-0"></span>FAStT MSJ *(continued)* uninstall procedure [INTEL–95](#page-116-0) FAStT SANavigator [INTEL–1](#page-22-0) FAStT Storage Manager 8.4 user tasks [CONCEPTS–xiii,](#page-14-0) [COPYSERV–xiii,](#page-14-0) [INTEL–xv,](#page-16-0) [SM84UNIX–xiii](#page-14-0) FAStT Storage Manager Field Tool [INTEL–105](#page-126-0) FAStT Storage Manager related documents [CONCEPTS–117,](#page-136-0) [COPYSERV–153,](#page-172-0) [INTEL–139,](#page-160-0) [SM84UNIX–117](#page-134-0) Version 8.4 Library [CONCEPTS–xiii,](#page-14-0) [COPYSERV–xiii,](#page-14-0) [INTEL–xv,](#page-16-0) [SM84UNIX–xiii](#page-14-0) FAStT-MSJ [CONCEPTS–11](#page-30-0) FAStT, introduction to [SM84UNIX–14](#page-31-0) FAStT200 restrictions [CONCEPTS–48](#page-67-0) FAStT600 FC Storage Server library [CONCEPTS–116,](#page-135-0) [COPYSERV–152,](#page-171-0) [INTEL–138,](#page-159-0) [SM84UNIX–116](#page-133-0) FAStT600 Turbo [SM84UNIX–2,](#page-19-0) [SM84UNIX–3](#page-20-0) FAStT600, FAStT600 Turbo restrictions [COPYSERV–1](#page-20-0) FAStT600 restrictions [CONCEPTS–48,](#page-67-0) [SM84UNIX–3,](#page-20-0) [SM84UNIX–4](#page-21-0) FAStT700 Storage Server library [CONCEPTS–115,](#page-134-0) [COPYSERV–151,](#page-170-0) [INTEL–137,](#page-158-0) [SM84UNIX–115](#page-132-0) FAStT900 FC Storage Server library [CONCEPTS–113,](#page-132-0) [COPYSERV–149,](#page-168-0) [INTEL–135,](#page-156-0) [SM84UNIX–113](#page-130-0) FC cabling instructions [CONCEPTS–xi,](#page-12-0) [COPYSERV–xi,](#page-12-0) [INTEL–xiii,](#page-14-0) [SM84UNIX–xi](#page-12-0) FC HW maintenance and problem determination guide [CONCEPTS–xi,](#page-12-0) [COPYSERV–xi,](#page-12-0) [INTEL–xiii,](#page-14-0) [SM84UNIX–xi](#page-12-0) FC planning and integration user's guide and service information [CONCEPTS–xi,](#page-12-0) [COPYSERV–xi,](#page-12-0) [INTEL–xiii,](#page-14-0) [SM84UNIX–xi](#page-12-0) FC storage server installation guide [CONCEPTS–xi,](#page-12-0) [COPYSERV–xi,](#page-12-0) [INTEL–xiii,](#page-14-0) [SM84UNIX–xi](#page-12-0) fcsci attributes [SM84UNIX–40,](#page-57-0) [SM84UNIX–41](#page-58-0) feature enable identifier obtaining [COPYSERV–4](#page-23-0) feature key file generating [COPYSERV–4](#page-23-0) feature key, obtaining [CONCEPTS–66](#page-85-0) features, new [CONCEPTS–3](#page-22-0) features disabling [COPYSERV–5](#page-24-0) enabling [COPYSERV–3](#page-22-0) supported [COPYSERV–2](#page-21-0) fget\_config command [SM84UNIX–36](#page-53-0) fibre channel interswitch link [CONCEPTS–56,](#page-75-0) [COPYSERV–90](#page-109-0) Fibre Channel Concepts Guide [INTEL–1](#page-22-0) host adapter [INTEL–20](#page-41-0) managed hub [INTEL–21](#page-42-0) management stations [INTEL–22](#page-43-0) switches [INTEL–21](#page-42-0) fibre-channel I/O access pattern [CONCEPTS–90](#page-109-0) balancing the load [CONCEPTS–89](#page-108-0)

fibre-channel I/O *(continued)* request rate optimizing [CONCEPTS–90](#page-109-0) size [CONCEPTS–90](#page-109-0) fibre-channel switches [CONCEPTS–12](#page-31-0) files, defragmenting [CONCEPTS–92](#page-111-0) filesets [SM84UNIX–101](#page-118-0) firmware requirements [CONCEPTS–13](#page-32-0) firmware AIX requirements [SM84UNIX–17](#page-34-0) upgrading [SM84UNIX–21](#page-38-0) verifying [SM84UNIX–25](#page-42-0) description [SM84UNIX–1](#page-18-0) downloading [CONCEPTS–75,](#page-94-0) [INTEL–104](#page-125-0) downloading latest versions [SM84UNIX–21,](#page-38-0) [SM84UNIX–53,](#page-70-0) [SM84UNIX–70](#page-87-0) HP-UX requirements [SM84UNIX–47](#page-64-0) upgrading [SM84UNIX–53](#page-70-0) requirements [INTEL–23](#page-44-0) Solaris requirements [SM84UNIX–63](#page-80-0) upgrading [SM84UNIX–70](#page-87-0) updating in the expansion units [CONCEPTS–75](#page-94-0) updating in the storage subsystem [CONCEPTS–75](#page-94-0) upgrades [COPYSERV–147](#page-166-0) Fixing status [CONCEPTS–74](#page-93-0) **FlashCopy** AIX creating a FlashCopy logical drive [COPYSERV–25](#page-44-0) reusing a FlashCopy logical drive [COPYSERV–31](#page-50-0) changing logical drive properties [COPYSERV–38](#page-57-0) command line interface [COPYSERV–25](#page-44-0) configure the host AIX instructions [COPYSERV–25](#page-44-0) HP-UX instructions [COPYSERV–27](#page-46-0) Linux instructions [COPYSERV–27](#page-46-0) Solaris instructions [COPYSERV–29](#page-48-0) using the script editor and the command-line interface [COPYSERV–25](#page-44-0) creating a FlashCopy logical drive [COPYSERV–19](#page-38-0) creating a FlashCopy logical drive prepare the host operating system [COPYSERV–20](#page-39-0) using the FlashCopy Logical Drive wizard [COPYSERV–20](#page-39-0) deleting a logical drive [COPYSERV–44](#page-63-0) description [CONCEPTS–48](#page-67-0) disabling a logical drive [COPYSERV–39](#page-58-0) enabling [COPYSERV–7](#page-26-0) estimating capacity considerations [COPYSERV–10](#page-29-0) failure settings estimating capacity [COPYSERV–9](#page-28-0) repository capacity threshold warning level [COPYSERV–8](#page-27-0) repository full policy [COPYSERV–9](#page-28-0) HP-UX creating a FlashCopy logical drive [COPYSERV–27](#page-46-0)

<span id="page-18-0"></span>FlashCopy *(continued)* HP-UX *(continued)* reusing a FlashCopy logical drive [COPYSERV–32](#page-51-0) icon states [COPYSERV–36](#page-55-0) Linux reusing a FlashCopy logical drive [COPYSERV–32](#page-51-0) logical drive [CONCEPTS–37](#page-56-0) Logical Drive wizard Allocate Capacity panel [COPYSERV–13,](#page-32-0) [COPYSERV–14](#page-33-0) Introduction panel [COPYSERV–12](#page-31-0) Preview panel [COPYSERV–19](#page-38-0) Specify Array Parameters panel [COPYSERV–15](#page-34-0) Specify FlashCopy Repository Logical Drive Capacity panel [COPYSERV–18](#page-37-0) Specify Names panel [COPYSERV–16](#page-35-0) logical drive configure the host [COPYSERV–24](#page-43-0) creating [COPYSERV–19](#page-38-0) deleting [COPYSERV–44](#page-63-0) disabling [COPYSERV–39](#page-58-0) mapping to a host [COPYSERV–21](#page-40-0) re-creating [COPYSERV–41](#page-60-0) resizing [COPYSERV–42](#page-61-0) viewing status [COPYSERV–36](#page-55-0) mapping a FlashCopy logical drive to the host [COPYSERV–21](#page-40-0) modification operation [COPYSERV–39](#page-58-0) Novell NetWare reusing a FlashCopy logical drive [COPYSERV–35](#page-54-0) overview [CONCEPTS–48,](#page-67-0) [COPYSERV–7,](#page-26-0) [INTEL–2](#page-23-0) planning a logical drive [COPYSERV–8](#page-27-0) previewing Logical Drive wizard [COPYSERV–12](#page-31-0) re-creating a logical drive [COPYSERV–41](#page-60-0) recovering a missing logical drive [CONCEPTS–62](#page-81-0) repository logical drive [CONCEPTS–38](#page-57-0) repository logical drive becomes full [COPYSERV–36](#page-55-0) repository logical drive calculating estimated overhead [COPYSERV–10](#page-29-0) estimating capacity [COPYSERV–9](#page-28-0) estimating repository life [COPYSERV–11](#page-30-0) properties [COPYSERV–36](#page-55-0) re-sizing [COPYSERV–42](#page-61-0) repository full policy [COPYSERV–38](#page-57-0) setting options [COPYSERV–8](#page-27-0) viewing failure settings [COPYSERV–36](#page-55-0) resizing a logical drive [COPYSERV–42](#page-61-0) reusing a logical drive [COPYSERV–31](#page-50-0) script editor [COPYSERV–25](#page-44-0) script scenarios [CONCEPTS–48,](#page-67-0) [COPYSERV–7](#page-26-0) Solaris reusing a FlashCopy logical drive [COPYSERV–34](#page-53-0) tasks [COPYSERV–36](#page-55-0) use with the Remote Mirror Option [COPYSERV–92](#page-111-0) using with VolumeCopy [COPYSERV–71](#page-90-0) viewing logical drive properties [COPYSERV–37](#page-56-0) viewing progress of a modification operation [COPYSERV–39](#page-58-0) VolumeCopy source logical drive [COPYSERV–49,](#page-68-0) [COPYSERV–50](#page-69-0)

FlashCopy *(continued)* Windows reusing a FlashCopy logical drive [COPYSERV–35](#page-54-0) form, reader comment [CONCEPTS–xvi,](#page-17-0) COPYSERV–xvii form, readers' comment [INTEL–xx](#page-21-0) free capacity [CONCEPTS–7](#page-26-0) full synchronization [CONCEPTS–52,](#page-71-0) [COPYSERV–83](#page-102-0)

#### **G**

general troubleshooting Remote Mirror Option [COPYSERV–135](#page-154-0) getting help INTEL–xvii graphical user interface managing the storage subsystem [CONCEPTS–19](#page-38-0) GUI managing the storage subsystem [CONCEPTS–19](#page-38-0)

## **H**

hardware checklist [COPYSERV–117](#page-136-0) hardware components DHCP server, BOOTP or BOOTP compliant [CONCEPTS–12](#page-31-0) file server [CONCEPTS–13](#page-32-0) host computer [CONCEPTS–12](#page-31-0) management station [CONCEPTS–12](#page-31-0) network-management station [CONCEPTS–12](#page-31-0) storage subsystem [CONCEPTS–12](#page-31-0) hardware installation process [CONCEPTS–xi,](#page-12-0) [COPYSERV–xi,](#page-12-0) [INTEL–xiii,](#page-14-0) [SM84UNIX–xi](#page-12-0) hardware installation, Remote Mirror Option [COPYSERV–95](#page-114-0) hardware maintenance and problem determination [CONCEPTS–xi,](#page-12-0) [COPYSERV–xi,](#page-12-0) [INTEL–xiii,](#page-14-0) [SM84UNIX–xi](#page-12-0) hardware requirements AIX [SM84UNIX–17,](#page-34-0) [SM84UNIX–101](#page-118-0) HP-UX [SM84UNIX–47,](#page-64-0) [SM84UNIX–103](#page-120-0) Solaris [SM84UNIX–63,](#page-80-0) [SM84UNIX–105](#page-122-0) VMware ESX Server [INTEL–98](#page-119-0) hardware service and support [CONCEPTS–xvi,](#page-17-0) [COPYSERV–xvi,](#page-17-0) [INTEL–xix](#page-20-0) hardware Ethernet address [INTEL–29](#page-50-0) installation [COPYSERV–98](#page-117-0) requirements [CONCEPTS–11,](#page-30-0) [COPYSERV–95,](#page-114-0) [INTEL–20](#page-41-0) HBA installation and user's guide [CONCEPTS–xi,](#page-12-0) [COPYSERV–xi,](#page-12-0) [INTEL–xiii,](#page-14-0) [SM84UNIX–xi](#page-12-0) **HRA** binding to storage controllers [SM84UNIX–73,](#page-90-0) [SM84UNIX–74,](#page-91-0) [SM84UNIX–76,](#page-93-0) [SM84UNIX–77](#page-94-0) modifying settings [SM84UNIX–73,](#page-90-0) [SM84UNIX–75](#page-92-0) selecting host port AIX [SM84UNIX–22](#page-39-0) setting host port HP-UX [SM84UNIX–54](#page-71-0) Solaris [SM84UNIX–79](#page-96-0) hdisk attributes [SM84UNIX–29,](#page-46-0) [SM84UNIX–31,](#page-48-0) [SM84UNIX–32](#page-49-0)

<span id="page-19-0"></span>help [SM84UNIX–xiii,](#page-14-0) SM84UNIX–2, [SM84UNIX–96,](#page-113-0) [SM84UNIX–98](#page-115-0) Help menu [CONCEPTS–26](#page-45-0) help, getting [CONCEPTS–xiv,](#page-15-0) [COPYSERV–xiv](#page-15-0) heterogeneous environment [SM84UNIX–95](#page-112-0) heterogeneous hosts configuring [INTEL–106](#page-127-0) defining types [CONCEPTS–70,](#page-89-0) [INTEL–107](#page-128-0) example [CONCEPTS–70](#page-89-0) overview [CONCEPTS–70](#page-89-0) high-availability cluster services [SM84UNIX–99](#page-116-0) Highest Availability Campus configuration [CONCEPTS–57](#page-76-0) Highest Availability Campus configuration cabling examples [COPYSERV–101](#page-120-0) overview [COPYSERV–98](#page-117-0) setting up [COPYSERV–102](#page-121-0) switch zoning [COPYSERV–99](#page-118-0) host adapter device driver installation procedure [INTEL–95](#page-116-0) host adapters [CONCEPTS–11,](#page-30-0) [INTEL–20,](#page-41-0) [INTEL–62](#page-83-0) host agent software starting [INTEL–119](#page-140-0) stopping [INTEL–118](#page-139-0) host bus adapter [INTEL–91](#page-112-0) host bus adapter installation and user's guide [CONCEPTS–xi,](#page-12-0) [COPYSERV–xi,](#page-12-0) [INTEL–xiii,](#page-14-0) [SM84UNIX–xi](#page-12-0) host bus adapters [CONCEPTS–12](#page-31-0) host clustering software failover protection [COPYSERV–128](#page-147-0) host computer [CONCEPTS–3](#page-22-0) host computer defined as topological element [CONCEPTS–64](#page-83-0) host computers overview [INTEL–12](#page-33-0) storage management software installation [INTEL–51](#page-72-0) host group [CONCEPTS–63](#page-82-0) host group, setting up AIX [SM84UNIX–22](#page-39-0) HP-UX [SM84UNIX–54](#page-71-0) Solaris [SM84UNIX–79](#page-96-0) host group defined [CONCEPTS–64](#page-83-0) host operating systems [COPYSERV–96](#page-115-0) host port, defined [INTEL–107](#page-128-0) host port defined [CONCEPTS–64,](#page-83-0) [CONCEPTS–70](#page-89-0) discovery of [CONCEPTS–64](#page-83-0) host software HP-UX [SM84UNIX–50,](#page-67-0) [SM84UNIX–51](#page-68-0) packages [SM84UNIX–6](#page-23-0) Solaris [SM84UNIX–67](#page-84-0) host table setup [INTEL–49](#page-70-0) host table pre-installation tasks [INTEL–29](#page-50-0) setup [INTEL–45,](#page-66-0) [INTEL–49](#page-70-0) host type [CONCEPTS–71](#page-90-0) host-agent (in-band) management method [SM84UNIX–7](#page-24-0)

host-agent managed storage subsystems [CONCEPTS–15](#page-34-0) host-agent management method advantages [CONCEPTS–15,](#page-34-0) [INTEL–8](#page-29-0) described [CONCEPTS–15,](#page-34-0) [INTEL–8](#page-29-0) disadvantages [CONCEPTS–16](#page-35-0) host-agent software automatically stops [INTEL–115,](#page-136-0) [INTEL–118](#page-139-0) stopping and restarting [INTEL–115](#page-136-0) host VMware ESX Server [INTEL–98](#page-119-0) Hot Add utility [CONCEPTS–11](#page-30-0) Hot Add utility, using [INTEL–117](#page-138-0) hot spare drive configuring [CONCEPTS–45](#page-64-0) defined [CONCEPTS–45](#page-64-0) hot\_add utility, using [INTEL–114,](#page-135-0) [INTEL–117](#page-138-0) how this document is organized [INTEL–xvi](#page-17-0) how to send your comments [CONCEPTS–xvi,](#page-17-0) [COPYSERV–xvii,](#page-18-0) [INTEL–xx,](#page-21-0) [SM84UNIX–xv](#page-16-0) HP-UX, failover protection [CONCEPTS–43](#page-62-0) HP-UX client software [SM84UNIX–48](#page-65-0) cluster services, requirements [SM84UNIX–99](#page-116-0) configuration of storage subsystems [SM84UNIX–52](#page-69-0) configure the host [COPYSERV–27](#page-46-0) direct-attached configuration [SM84UNIX–55](#page-72-0) firmware requirements [SM84UNIX–47](#page-64-0) upgrading [SM84UNIX–53](#page-70-0) **FlashCopy** creating a FlashCopy logical drive [COPYSERV–27](#page-46-0) hardware requirements [SM84UNIX–47,](#page-64-0) [SM84UNIX–103](#page-120-0) host software installing [SM84UNIX–50](#page-67-0) requirements [SM84UNIX–50](#page-67-0) NVSRAM requirements [SM84UNIX–47](#page-64-0) upgrading [SM84UNIX–53](#page-70-0) operating system requirements [SM84UNIX–13,](#page-30-0) [SM84UNIX–14](#page-31-0) requirements client software [SM84UNIX–48](#page-65-0) cluster services [SM84UNIX–99](#page-116-0) firmware [SM84UNIX–47](#page-64-0) hardware [SM84UNIX–47,](#page-64-0) [SM84UNIX–103](#page-120-0) host software [SM84UNIX–50](#page-67-0) NVSRAM [SM84UNIX–47](#page-64-0) operating system [SM84UNIX–13,](#page-30-0) [SM84UNIX–14](#page-31-0) software [SM84UNIX–103](#page-120-0) system [SM84UNIX–103](#page-120-0) reusing a FlashCopy logical drive [COPYSERV–32](#page-51-0) SAN-attached configuration [SM84UNIX–55](#page-72-0) SMagent [SM84UNIX–50](#page-67-0) SMclient [SM84UNIX–49](#page-66-0) SMruntime [SM84UNIX–49](#page-66-0) SMutil [SM84UNIX–51](#page-68-0) software requirements [SM84UNIX–103](#page-120-0) system requirements [SM84UNIX–103](#page-120-0)

<span id="page-20-0"></span>HP-UX *(continued)* volumes, redistributing in case of failure [SM84UNIX–61](#page-78-0) HyperTerminal version [SM84UNIX–14](#page-31-0)

#### **I**

I/O access pattern and I/O size [CONCEPTS–90](#page-109-0) I/O data field [CONCEPTS–89](#page-108-0) I/O data path protection [CONCEPTS–40](#page-59-0) I/O request rate, impact from cache flush settings [CONCEPTS–44](#page-63-0) I/O request rate, optimizing [CONCEPTS–90](#page-109-0) I/O transfer rate, optimizing [CONCEPTS–90](#page-109-0) IBM address [CONCEPTS–xvi,](#page-17-0) [COPYSERV–xvii,](#page-18-0) [INTEL–xx](#page-21-0) IBM FAStT Host Adapter device driver QL2x00 [INTEL–89,](#page-110-0) [INTEL–95](#page-116-0) IBM FAStT Management Suite Java [INTEL–95](#page-116-0) IBM Storage Area Network (IBMSAN) driver [CONCEPTS–10](#page-29-0) IBM address [SM84UNIX–xv](#page-16-0) director of licensing address [SM84UNIX–119](#page-136-0) e-mail address [SM84UNIX–xv,](#page-16-0) [SM84UNIX–97](#page-114-0) icon states [COPYSERV–36](#page-55-0) identifying AIX controller ID numbers [SM84UNIX–33](#page-50-0) device names and bus numbers [SM84UNIX–34](#page-51-0) logical drives by operating system device names [SM84UNIX–37](#page-54-0) in-band (host-agent) management method [SM84UNIX–7](#page-24-0) in-band management method [INTEL–8](#page-29-0) information from the World Wide Web [CONCEPTS–xv,](#page-16-0) [COPYSERV–xv,](#page-16-0) [INTEL–xviii](#page-19-0) information record, storage subsystem and controller [INTEL–133](#page-154-0) information, getting [CONCEPTS–xiv,](#page-15-0) [COPYSERV–xiv](#page-15-0) install and verify SM SW on host and workstation [CONCEPTS–xi,](#page-12-0) [COPYSERV–xi,](#page-12-0) [INTEL–xiii,](#page-14-0) [SM84UNIX–xi](#page-12-0) install network hardware [CONCEPTS–xi,](#page-12-0) [COPYSERV–xi,](#page-12-0) [INTEL–xiii,](#page-14-0) [SM84UNIX–xi](#page-12-0) install storage expansion unit [CONCEPTS–xi,](#page-12-0) [COPYSERV–xi,](#page-12-0) [INTEL–xiii,](#page-14-0) [SM84UNIX–xi](#page-12-0) install storage server/RAID enclosures in rack [CONCEPTS–xi,](#page-12-0) [COPYSERV–xi,](#page-12-0) [INTEL–xiii,](#page-14-0) [SM84UNIX–xi](#page-12-0) installation [INTEL–91](#page-112-0) installation and support OS guides [CONCEPTS–xi,](#page-12-0) [COPYSERV–xi,](#page-12-0) [INTEL–xiii,](#page-14-0) [SM84UNIX–xi](#page-12-0) installation guide, storage server [CONCEPTS–xi,](#page-12-0) [COPYSERV–xi,](#page-12-0) [INTEL–xiii,](#page-14-0) [SM84UNIX–xi](#page-12-0) installation planning [CONCEPTS–xi,](#page-12-0) [COPYSERV–xi,](#page-12-0) [INTEL–xiii,](#page-14-0) [SM84UNIX–xi](#page-12-0) installation process [CONCEPTS–xi,](#page-12-0) [COPYSERV–xi,](#page-12-0) [INTEL–xiii,](#page-14-0) [SM84UNIX–xi](#page-12-0) installation, Remote Mirror Option [COPYSERV–95](#page-114-0) installation, Remote Mirror Option hardware requirements [COPYSERV–95](#page-114-0)

installation, Remote Mirror Option *(continued)* host operating systems [COPYSERV–96](#page-115-0) pre-installation considerations [COPYSERV–95](#page-114-0) site preparation [COPYSERV–95](#page-114-0) software requirements [COPYSERV–96](#page-115-0) installation completing [INTEL–99](#page-120-0) hardware [COPYSERV–98](#page-117-0) preparation [INTEL–27](#page-48-0) preparing a network [INTEL–28](#page-49-0) Remote Mirror Option Campus configuration [COPYSERV–105](#page-124-0) hardware [COPYSERV–98](#page-117-0) Highest Availability Campus configuration [COPYSERV–98](#page-117-0) switch zoning overview [COPYSERV–96](#page-115-0) software [COPYSERV–114](#page-133-0) software verifying [COPYSERV–118](#page-137-0) switch zoning overview [COPYSERV–96](#page-115-0) types hardware environments [INTEL–15](#page-36-0) new storage subsystem [INTEL–15](#page-36-0) installing AIX client software [SM84UNIX–19,](#page-36-0) [SM84UNIX–20](#page-37-0) RDAC driver [SM84UNIX–24,](#page-41-0) [SM84UNIX–25](#page-42-0) client software AIX [SM84UNIX–19](#page-36-0) HP-UX [SM84UNIX–48](#page-65-0) SMclient [SM84UNIX–20,](#page-37-0) [SM84UNIX–49,](#page-66-0) [SM84UNIX–66](#page-83-0) SMruntime [SM84UNIX–20,](#page-37-0) [SM84UNIX–49,](#page-66-0) [SM84UNIX–65](#page-82-0) Solaris [SM84UNIX–65](#page-82-0) cluster server configuration [INTEL–15](#page-36-0) cluster server software [INTEL–74](#page-95-0) DNS/DHCP Management Console [INTEL–42](#page-63-0) hardware in a cluster server environment [INTEL–61](#page-82-0) host software HP-UX [SM84UNIX–50](#page-67-0) SMagent [SM84UNIX–50,](#page-67-0) [SM84UNIX–67](#page-84-0) SMutil [SM84UNIX–51,](#page-68-0) [SM84UNIX–68](#page-85-0) Solaris [SM84UNIX–67](#page-84-0) HP-UX client software [SM84UNIX–48,](#page-65-0) [SM84UNIX–49](#page-66-0) host software [SM84UNIX–50](#page-67-0) SMutil [SM84UNIX–51](#page-68-0) process diagram for [SM84UNIX–10](#page-27-0) RDAC [INTEL–55,](#page-76-0) [INTEL–68,](#page-89-0) [INTEL–69](#page-90-0) sequence of [SM84UNIX–6](#page-23-0) SMagent [INTEL–57,](#page-78-0) [INTEL–71](#page-92-0) **SMagent** in a standard configuration [INTEL–70](#page-91-0) SMclient [INTEL–66](#page-87-0) SMutil [INTEL–59,](#page-80-0) [INTEL–73](#page-94-0) software components configuration types [INTEL–13](#page-34-0) host computers [INTEL–12](#page-33-0)

management stations [INTEL–12](#page-33-0)

<span id="page-21-0"></span>installing *(continued)* software in a standard configuration [INTEL–51,](#page-72-0) [INTEL–54](#page-75-0) new installation process [INTEL–51](#page-72-0) SMclient [INTEL–52](#page-73-0) verifying SMclient installation [INTEL–53](#page-74-0) verifying the Event Monitor installation [INTEL–53](#page-74-0) Solaris client software [SM84UNIX–65,](#page-82-0) [SM84UNIX–66](#page-83-0) host software [SM84UNIX–67,](#page-84-0) [SM84UNIX–68](#page-85-0) RDAC driver [SM84UNIX–80](#page-97-0) storage management software [INTEL–51,](#page-72-0) [INTEL–65](#page-86-0) Storage Manager in a cluster environment [INTEL–63](#page-84-0) VMware ESX Server configuration [INTEL–97](#page-118-0) Windows software in a cluster server environment [INTEL–61](#page-82-0) Intra-site configuration [CONCEPTS–57](#page-76-0) Intra-site configuration cabling examples [COPYSERV–111](#page-130-0) overview [COPYSERV–109](#page-128-0) setting up [COPYSERV–111](#page-130-0) switch zoning [COPYSERV–110](#page-129-0) IP addresses for FAStT controllers [SM84UNIX–14](#page-31-0) IP addresses, assigning [INTEL–32](#page-53-0)

#### **J** JNI

cards [SM84UNIX–71,](#page-88-0) [SM84UNIX–72](#page-89-0) installing driver [SM84UNIX–72](#page-89-0) modifying HBA settings [SM84UNIX–73,](#page-90-0) [SM84UNIX–75](#page-92-0) settings [SM84UNIX–109](#page-126-0)

### **L**

limitations Linux operating system [INTEL–129](#page-150-0) NetWare operating system [INTEL–127](#page-148-0) Storage Manager 8.4 [INTEL–4](#page-25-0) VMware ESX Server operating system [INTEL–131](#page-152-0) Window operating system [INTEL–121](#page-142-0) link interruptions [COPYSERV–86](#page-105-0) Linux failover driver [CONCEPTS–11](#page-30-0) Linux limitations [INTEL–129](#page-150-0) Linux software Storage Manager [INTEL–7](#page-28-0) Linux configure the host [COPYSERV–27](#page-46-0) failover protection [CONCEPTS–43](#page-62-0) installation process [INTEL–92](#page-113-0) reusing a FlashCopy logical drive [COPYSERV–32](#page-51-0) software installation readme [INTEL–91](#page-112-0) software packages installing IBM FAStT Management Suite Java [INTEL–95](#page-116-0) installing Storage Manager 8.4 client [INTEL–93,](#page-114-0) [INTEL–94](#page-115-0) installing the IBM Host Adapter device driver (qla2200.o or qla2300.o) [INTEL–95](#page-116-0) load balancing, VMware ESX Server [INTEL–131](#page-152-0) logical drive [CONCEPTS–7](#page-26-0) logical drive failure [COPYSERV–93](#page-112-0)

logical drive group, capacity of [CONCEPTS–40](#page-59-0) logical drive ownership [COPYSERV–88](#page-107-0) logical drive types primary [CONCEPTS–50,](#page-69-0) [COPYSERV–81](#page-100-0) secondary [CONCEPTS–50,](#page-69-0) [COPYSERV–81](#page-100-0) Logical Drive wizard Allocate Capacity panel [COPYSERV–13,](#page-32-0) [COPYSERV–14](#page-33-0) Introduction panel [COPYSERV–12](#page-31-0) Preview panel [COPYSERV–19](#page-38-0) previewing [COPYSERV–12](#page-31-0) Specify Array Parameters panel [COPYSERV–15](#page-34-0) Specify FlashCopy Repository Logical Drive Capacity panel [COPYSERV–18](#page-37-0) Specify Names panel [COPYSERV–16](#page-35-0) logical drive-to-LUN mapping default [CONCEPTS–65](#page-84-0) defined [CONCEPTS–64,](#page-83-0) [CONCEPTS–68](#page-87-0) specific [CONCEPTS–64](#page-83-0) logical drive-to-LUN terminology default host group [CONCEPTS–64](#page-83-0) host [CONCEPTS–64](#page-83-0) host group [CONCEPTS–64](#page-83-0) host port [CONCEPTS–64](#page-83-0) mapping [CONCEPTS–64,](#page-83-0) [CONCEPTS–65](#page-84-0) storage partition [CONCEPTS–63](#page-82-0) storage partition topology [CONCEPTS–63](#page-82-0) storage partitions mapping preference [CONCEPTS–65](#page-84-0) logical drive becomes full [COPYSERV–36](#page-55-0) configure the host [COPYSERV–24](#page-43-0) configure the host AIX instructions [COPYSERV–25](#page-44-0) HP-UX instructions [COPYSERV–27](#page-46-0) Linux instructions [COPYSERV–27](#page-46-0) Solaris instructions [COPYSERV–29](#page-48-0) using the script editor and the command-line interface [COPYSERV–25](#page-44-0) create using the FlashCopy Logical Drive wizard [COPYSERV–20](#page-39-0) creating [COPYSERV–19](#page-38-0) deleting [COPYSERV–44](#page-63-0) disabling [COPYSERV–39](#page-58-0) errors [COPYSERV–86](#page-105-0) expected usage [CONCEPTS–62](#page-81-0) link interruptions [COPYSERV–86](#page-105-0) mapping a FlashCopy logical drive to the host [COPYSERV–21](#page-40-0) modification operation [COPYSERV–39](#page-58-0) modification priority setting [CONCEPTS–91](#page-110-0) planning [COPYSERV–8](#page-27-0) prepare the host operating system [COPYSERV–20](#page-39-0) properties [COPYSERV–37](#page-56-0) properties, changing [COPYSERV–38](#page-57-0) re-creating [COPYSERV–41](#page-60-0) resizing [COPYSERV–42](#page-61-0) reusing [COPYSERV–31](#page-50-0) reusing AIX instructions [COPYSERV–31](#page-50-0) HP-UX instructions [COPYSERV–32](#page-51-0)

<span id="page-22-0"></span>logical drive *(continued)* reusing *(continued)* Linux instructions [COPYSERV–32](#page-51-0) Novell NetWare instructions [COPYSERV–35](#page-54-0) Solaris instructions [COPYSERV–34](#page-53-0) Windows instructions [COPYSERV–35](#page-54-0) viewing status [COPYSERV–36](#page-55-0) logical drives adding or deleting [INTEL–109](#page-130-0) base [CONCEPTS–48](#page-67-0) connectivity and I/O [CONCEPTS–55](#page-74-0) controller ownership within storage subsystems [CONCEPTS–55](#page-74-0) creating [INTEL–105,](#page-126-0) [INTEL–109,](#page-130-0) [INTEL–111,](#page-132-0) [INTEL–117](#page-138-0) creating for mirror relationships [COPYSERV–121](#page-140-0) creating from free or unconfigured capacity [CONCEPTS–59](#page-78-0) creating step-by-step [CONCEPTS–59](#page-78-0) data replication [CONCEPTS–54](#page-73-0) deleting [COPYSERV–125,](#page-144-0) [INTEL–109,](#page-130-0) [INTEL–111,](#page-132-0) [INTEL–117](#page-138-0) Dynamic Logical Drive Expansion (DVE) [CONCEPTS–39](#page-58-0) FlashCopy [CONCEPTS–37,](#page-56-0) [CONCEPTS–48](#page-67-0) FlashCopy repository [CONCEPTS–38](#page-57-0) groups [CONCEPTS–39](#page-58-0) mirror relationship [CONCEPTS–54](#page-73-0) mirror repository [CONCEPTS–38,](#page-57-0) [CONCEPTS–53,](#page-72-0) [COPYSERV–84](#page-103-0) overview [CONCEPTS–37](#page-56-0) primary [CONCEPTS–38](#page-57-0) recovering [CONCEPTS–79](#page-98-0) repository [CONCEPTS–48](#page-67-0) secondary [CONCEPTS–38](#page-57-0) source [CONCEPTS–38](#page-57-0) standard [CONCEPTS–37](#page-56-0) supported [INTEL–25](#page-46-0) target [CONCEPTS–38](#page-57-0) VolumeCopy [CONCEPTS–49](#page-68-0) Logical view [CONCEPTS–73](#page-92-0) logical view, subsystem-management window [CONCEPTS–22](#page-41-0) logical volume labels, VMware ESX Server [INTEL–131](#page-152-0) logical volumes unrecognized, VMware ESX Server [INTEL–131](#page-152-0) Logical/Physical View [CONCEPTS–22](#page-41-0) loop settings [SM84UNIX–73,](#page-90-0) [SM84UNIX–75](#page-92-0) lsattr command [SM84UNIX–37](#page-54-0) lsdev command [SM84UNIX–35](#page-52-0) LUN attributes [SM84UNIX–31](#page-48-0) LUN address space [CONCEPTS–64](#page-83-0) defined [CONCEPTS–64](#page-83-0) LUNs and access volumes [SM84UNIX–8](#page-25-0) attributes [SM84UNIX–29,](#page-46-0) [SM84UNIX–31,](#page-48-0) [SM84UNIX–32](#page-49-0)

#### **M**

MAC address, Ethernet [INTEL–30](#page-51-0) machine types and supported software [CONCEPTS–1](#page-20-0) machine types, supported [INTEL–4](#page-25-0) mail server configuration [CONCEPTS–80](#page-99-0) make FC connections [CONCEPTS–xi,](#page-12-0) [COPYSERV–xi,](#page-12-0) [INTEL–xiii,](#page-14-0) [SM84UNIX–xi](#page-12-0) managed hub [CONCEPTS–11,](#page-30-0) [INTEL–20](#page-41-0) management domain, populating [CONCEPTS–107](#page-126-0) management domain, populating automatic discovery option [CONCEPTS–21](#page-40-0) overview [CONCEPTS–20](#page-39-0) using add device [CONCEPTS–21](#page-40-0) management method direct (out-of-band) [SM84UNIX–8](#page-25-0) host-agent (in-band) [SM84UNIX–7](#page-24-0) management methods for storage subsystem direct (out-of-band) management method [CONCEPTS–14](#page-33-0) host-agent management method [CONCEPTS–15](#page-34-0) management methods direct [INTEL–9](#page-30-0) host-agent [INTEL–8](#page-29-0) in-band [INTEL–8](#page-29-0) storage subsystem [INTEL–7](#page-28-0) management station CONCEPTS–3, [CONCEPTS–11,](#page-30-0) [SM84UNIX–1](#page-18-0) management station *See also* storage management station VMware ESX Server [INTEL–97](#page-118-0) management stations hardware requirements [INTEL–20](#page-41-0) software installation [INTEL–12](#page-33-0) storage management software installation [INTEL–51](#page-72-0) management, storage subsystem direct (out-of-band) [CONCEPTS–14](#page-33-0) host-agent [CONCEPTS–15](#page-34-0) overview [CONCEPTS–13](#page-32-0) managing coexisting storage subsystems [INTEL–18](#page-39-0) Mappings menu [CONCEPTS–24](#page-43-0) Mappings View [CONCEPTS–23](#page-42-0) Mappings view, described [CONCEPTS–67](#page-86-0) Mappings window overview [CONCEPTS–67](#page-86-0) Topology view [CONCEPTS–69](#page-88-0) views in the [CONCEPTS–67](#page-86-0) MC Service Guard [SM84UNIX–107](#page-124-0) MC/Service Guard [SM84UNIX–99](#page-116-0) media scan changing settings [CONCEPTS–45](#page-64-0) errors reported [CONCEPTS–46](#page-65-0) overview [CONCEPTS–45](#page-64-0) settings [CONCEPTS–47](#page-66-0) medical imaging applications [CONCEPTS–41](#page-60-0) Medium Access Control (MAC) address, Ethernet [INTEL–30](#page-51-0) menus, Subsystem Management window [CONCEPTS–23](#page-42-0) Microsoft Virtual Machine (MSVM) [CONCEPTS–11](#page-30-0) Microsoft Virtual Machine, installing [INTEL–6](#page-27-0)

<span id="page-23-0"></span>Microsoft Windows failover protection [CONCEPTS–42](#page-61-0) mirror relationship, recreating [COPYSERV–130](#page-149-0) mirror relationships [CONCEPTS–54,](#page-73-0) [COPYSERV–85](#page-104-0) mirror relationships creating [COPYSERV–121](#page-140-0) creating logical drives [COPYSERV–121](#page-140-0) creating using the Wizard [COPYSERV–121](#page-140-0) deleting primary and secondary logical drives [COPYSERV–125](#page-144-0) displaying the storage subsystem profile [COPYSERV–123](#page-142-0) maintaining [COPYSERV–123](#page-142-0) Mirroring Properties window [COPYSERV–124](#page-143-0) removing [COPYSERV–125](#page-144-0) synchronization priority level [COPYSERV–124](#page-143-0) View Associated Components window [COPYSERV–124](#page-143-0) viewing [COPYSERV–123](#page-142-0) mirror repository [CONCEPTS–50](#page-69-0) mirror repository logical drive [CONCEPTS–38](#page-57-0) mirror repository logical drives [CONCEPTS–53](#page-72-0) mirror repository logical drives [COPYSERV–84](#page-103-0) mirror relationships [COPYSERV–85](#page-104-0) overview [COPYSERV–81](#page-100-0) Mirroring Properties window [COPYSERV–124](#page-143-0) missing logical drives, viewing and recovering [CONCEPTS–62,](#page-81-0) [CONCEPTS–79](#page-98-0) multi-user environments [CONCEPTS–41](#page-60-0) multimedia applications [CONCEPTS–41](#page-60-0) multipath I/O with PV-links [SM84UNIX–56](#page-73-0)

#### **N**

naming storage subsystems [INTEL–29,](#page-50-0) [INTEL–104](#page-125-0) Needs Attention icon [CONCEPTS–74](#page-93-0) Needs Attention status [CONCEPTS–74](#page-93-0) Netfinity FC Cabling Instructions [CONCEPTS–117,](#page-136-0) [COPYSERV–153,](#page-172-0) [INTEL–139,](#page-160-0) [SM84UNIX–117](#page-134-0) NetWare DHCP server adding Novell DNS/DHCP Services [INTEL–42](#page-63-0) creating a subnet object [INTEL–43](#page-64-0) creating IP address objects [INTEL–43](#page-64-0) creating subnet address ranges [INTEL–43](#page-64-0) creating the DHCP server object [INTEL–42](#page-63-0) installing the DNS/DHCP Management Console [INTEL–42](#page-63-0) setting up [INTEL–41](#page-62-0) starting the DHCP server [INTEL–44](#page-65-0) NetWare software requirements [INTEL–24](#page-45-0) NetWare software Storage Manager [INTEL–7](#page-28-0) network installation, preparing [INTEL–28](#page-49-0) new features [CONCEPTS–3,](#page-22-0) [INTEL–1](#page-22-0) new storage subsystem [INTEL–15](#page-36-0) notes, important [CONCEPTS–120,](#page-139-0) [COPYSERV–156,](#page-175-0) [INTEL–142](#page-163-0) notice, edition [SM84UNIX–ii](#page-3-0) notices [CONCEPTS–xiv,](#page-15-0) [CONCEPTS–119,](#page-138-0) [COPYSERV–xiv,](#page-15-0) [COPYSERV–155,](#page-174-0) [INTEL–xvii,](#page-18-0) [INTEL–141](#page-162-0) notices general [SM84UNIX–119](#page-136-0)

notification of events [CONCEPTS–109](#page-128-0) notification alert [CONCEPTS–80](#page-99-0) configuring alert destinations [CONCEPTS–81](#page-100-0) failure [CONCEPTS–74](#page-93-0) selecting the node [CONCEPTS–80](#page-99-0) setting alert destinations [CONCEPTS–80](#page-99-0) setting alert notifications [CONCEPTS–82](#page-101-0) Novell NetWare failover protection [CONCEPTS–42](#page-61-0) limitations [INTEL–127](#page-148-0) reusing a FlashCopy logical drive [COPYSERV–35](#page-54-0) NVSRAM, downloading [CONCEPTS–76,](#page-95-0) [INTEL–104](#page-125-0) NVSRAM AIX requirements [SM84UNIX–17,](#page-34-0) [SM84UNIX–18](#page-35-0) downloading latest versions [SM84UNIX–21,](#page-38-0) [SM84UNIX–53,](#page-70-0) [SM84UNIX–70](#page-87-0) HP-UX requirements [SM84UNIX–47](#page-64-0) upgrading [SM84UNIX–53](#page-70-0) Solaris requirements [SM84UNIX–63](#page-80-0) upgrading [SM84UNIX–70](#page-87-0)

## **O**

online help [CONCEPTS–xi,](#page-12-0) [COPYSERV–xi,](#page-12-0) [INTEL–xiii,](#page-14-0) [SM84UNIX–xi,](#page-12-0) [SM84UNIX–xiii,](#page-14-0) [SM84UNIX–2,](#page-19-0) [SM84UNIX–96,](#page-113-0) [SM84UNIX–98](#page-115-0) online help systems configuring storage partitions [CONCEPTS–108](#page-127-0) configuring storage subsystems [CONCEPTS–107](#page-126-0) Enterprise Management window [CONCEPTS–108](#page-127-0) event notification [CONCEPTS–109](#page-128-0) miscellaneous system administration [CONCEPTS–110](#page-129-0) performance and tuning [CONCEPTS–111](#page-130-0) populating a management domain [CONCEPTS–107](#page-126-0) protecting data [CONCEPTS–109](#page-128-0) recovering from problems [CONCEPTS–110](#page-129-0) security [CONCEPTS–110](#page-129-0) Subsystem Management window [CONCEPTS–107,](#page-126-0) [CONCEPTS–108](#page-127-0) using a script editor [CONCEPTS–108](#page-127-0) operating system requirements [COPYSERV–96](#page-115-0) operating system specific failover protection [CONCEPTS–42](#page-61-0) operating system support [INTEL–127](#page-148-0) operating system AIX [SM84UNIX–13,](#page-30-0) [SM84UNIX–14,](#page-31-0) [SM84UNIX–17,](#page-34-0) [SM84UNIX–101](#page-118-0) HP-UX [SM84UNIX–13,](#page-30-0) [SM84UNIX–14,](#page-31-0) [SM84UNIX–103](#page-120-0) HP-UX requirements [SM84UNIX–47](#page-64-0) limitations [INTEL–121](#page-142-0) Linux [INTEL–129](#page-150-0) requirements [INTEL–23](#page-44-0) requirements AIX [SM84UNIX–17](#page-34-0)

<span id="page-24-0"></span>operating system *(continued)* requirements *(continued)* HP-UX [SM84UNIX–47](#page-64-0) Solaris [SM84UNIX–63](#page-80-0) Solaris [SM84UNIX–13,](#page-30-0) [SM84UNIX–14,](#page-31-0) [SM84UNIX–105](#page-122-0) Solaris requirements [SM84UNIX–63](#page-80-0) support [INTEL–121](#page-142-0) VMware ESX Server [INTEL–131](#page-152-0) organization of the document [CONCEPTS–xiii,](#page-14-0) [COPYSERV–xiii](#page-14-0) out-of-band (direct) management method [SM84UNIX–8](#page-25-0) overall health status [CONCEPTS–73](#page-92-0) overview of heterogeneous hosts [SM84UNIX–95](#page-112-0) overview switch zoning [COPYSERV–96](#page-115-0) ownership of logical drives [COPYSERV–88](#page-107-0) ownership, preferred controller [CONCEPTS–43](#page-62-0)

### **P**

parameters SMcli [CONCEPTS–30](#page-49-0) parity [CONCEPTS–40](#page-59-0) password protection, configuring [CONCEPTS–58](#page-77-0) performance and tuning [CONCEPTS–111](#page-130-0) performance considerations [CONCEPTS–56,](#page-75-0) [COPYSERV–90](#page-109-0) performance monitor [CONCEPTS–89](#page-108-0) performance, subsystem [COPYSERV–54](#page-73-0) Persistent Reservations, managing [CONCEPTS–57](#page-76-0) physical view, subsystem-management window [CONCEPTS–22](#page-41-0) planning installation, NetWare [INTEL–27](#page-48-0) point-in-time (PIT) image [CONCEPTS–48](#page-67-0) power outage [CONCEPTS–44](#page-63-0) pre-installation considerations, Remote Mirror Option [COPYSERV–95](#page-114-0) preferred controller ownership [CONCEPTS–43](#page-62-0) premium feature [INTEL–2](#page-23-0) premium feature key [COPYSERV–81](#page-100-0) premium feature enabling [COPYSERV–4](#page-23-0) FlashCopy [INTEL–107](#page-128-0) key [INTEL–108](#page-129-0) Remote Mirror Option [INTEL–108](#page-129-0) role reversals [COPYSERV–72](#page-91-0) premium features status viewing [COPYSERV–4](#page-23-0) premium features copy services [SM84UNIX–2](#page-19-0) disabling COPYSERV–5 enabling [COPYSERV–3,](#page-22-0) [SM84UNIX–4](#page-21-0) FlashCopy [CONCEPTS–48,](#page-67-0) [COPYSERV–7,](#page-26-0) [COPYSERV–92](#page-111-0) Remote Mirror Option [CONCEPTS–48](#page-67-0) storage partitioning [COPYSERV–91,](#page-110-0) [SM84UNIX–3](#page-20-0) use with the Remote Mirror option [COPYSERV–91](#page-110-0) using with VolumeCopy [COPYSERV–70](#page-89-0) VolumeCopy [CONCEPTS–48](#page-67-0) preparation, site [COPYSERV–95](#page-114-0)

prepare for SM SW installation [CONCEPTS–xi,](#page-12-0) [COPYSERV–xi,](#page-12-0) [INTEL–xiii,](#page-14-0) [SM84UNIX–xi](#page-12-0) prepare network connection [CONCEPTS–xi,](#page-12-0) [COPYSERV–xi,](#page-12-0) [INTEL–xiii,](#page-14-0) [SM84UNIX–xi](#page-12-0) preparing a network installation [INTEL–28](#page-49-0) preparing for installation NetWare [INTEL–27](#page-48-0) prerequisites AIX client software [SM84UNIX–19](#page-36-0) firmware [SM84UNIX–17](#page-34-0) hardware [SM84UNIX–17,](#page-34-0) [SM84UNIX–101](#page-118-0) operating system [SM84UNIX–13,](#page-30-0) [SM84UNIX–14](#page-31-0) RDAC driver [SM84UNIX–24,](#page-41-0) [SM84UNIX–25,](#page-42-0) [SM84UNIX–101](#page-118-0) software [SM84UNIX–101](#page-118-0) system [SM84UNIX–101](#page-118-0) cluster services [SM84UNIX–99](#page-116-0) HP-UX client software [SM84UNIX–48](#page-65-0) cluster services [SM84UNIX–99](#page-116-0) firmware [SM84UNIX–47](#page-64-0) hardware [SM84UNIX–47,](#page-64-0) [SM84UNIX–103](#page-120-0) host software [SM84UNIX–50](#page-67-0) NVSRAM [SM84UNIX–47](#page-64-0) operating system [SM84UNIX–13,](#page-30-0) [SM84UNIX–14](#page-31-0) software [SM84UNIX–103](#page-120-0) system [SM84UNIX–103](#page-120-0) Solaris client software [SM84UNIX–65](#page-82-0) cluster services [SM84UNIX–99,](#page-116-0) [SM84UNIX–100](#page-117-0) firmware [SM84UNIX–63](#page-80-0) hardware [SM84UNIX–63,](#page-80-0) [SM84UNIX–105](#page-122-0) host software [SM84UNIX–67](#page-84-0) NVSRAM [SM84UNIX–63](#page-80-0) operating system [SM84UNIX–13,](#page-30-0) [SM84UNIX–14](#page-31-0) RDAC driver [SM84UNIX–67](#page-84-0) software [SM84UNIX–105](#page-122-0) system [SM84UNIX–105](#page-122-0) Preview panel [COPYSERV–19](#page-38-0) primary and secondary logical drives, deleting [COPYSERV–125](#page-144-0) primary and secondary logical drives reversing roles [COPYSERV–131](#page-150-0) primary logical drive [CONCEPTS–38](#page-57-0) priority setting, modification [CONCEPTS–91](#page-110-0) problem recovery [CONCEPTS–110](#page-129-0) problem resolution inappropriate fabric configurations [COPYSERV–141](#page-160-0) Remote Mirror critical event scenarios [COPYSERV–144](#page-163-0) Remote Mirror critical events [COPYSERV–143](#page-162-0) Remote Mirror critical events table [COPYSERV–144](#page-163-0) Remote Mirror Option [COPYSERV–135,](#page-154-0) [COPYSERV–141](#page-160-0) storage subsystem component failures [COPYSERV–142](#page-161-0) switch issues [COPYSERV–141](#page-160-0) problem solving, critical event [CONCEPTS–93](#page-112-0) procedure entire site failover [COPYSERV–129](#page-148-0)

<span id="page-25-0"></span>procedure *(continued)* rebuild a damaged site [COPYSERV–130](#page-149-0) recreate a mirror relationship [COPYSERV–130](#page-149-0) products, developed [SM84UNIX–119](#page-136-0) properties, viewing [COPYSERV–65](#page-84-0) properties changing [COPYSERV–38](#page-57-0) protecting data in the controller cache memory [CONCEPTS–44](#page-63-0) PV-links [SM84UNIX–56](#page-73-0)

# **Q**

QLremote [CONCEPTS–11](#page-30-0) quick reference status Contacting Device [CONCEPTS–74](#page-93-0) Fixing [CONCEPTS–74](#page-93-0) Optimal [CONCEPTS–74](#page-93-0) Optimal status [CONCEPTS–74](#page-93-0) Unresponsive [CONCEPTS–74](#page-93-0)

# **R**

RAID controller enclosure unit installation guide [CONCEPTS–xi,](#page-12-0) [COPYSERV–xi,](#page-12-0) [INTEL–xiii,](#page-14-0) [SM84UNIX–xi](#page-12-0) RAID level and channel protection [CONCEPTS–63](#page-82-0) application behavior [CONCEPTS–91](#page-110-0) choosing [CONCEPTS–91](#page-110-0) configurations [CONCEPTS–41](#page-60-0) data redundancy [CONCEPTS–40](#page-59-0) described [CONCEPTS–40](#page-59-0) RAID-0 described [CONCEPTS–41](#page-60-0) drive failure consequences [CONCEPTS–41](#page-60-0) RAID-1 described [CONCEPTS–41](#page-60-0) drive failure consequences [CONCEPTS–41](#page-60-0) RAID-3 described [CONCEPTS–41](#page-60-0) drive failure consequences [CONCEPTS–41](#page-60-0) RAID-5 described [CONCEPTS–41](#page-60-0) drive failure consequences [CONCEPTS–41](#page-60-0) RDAC driver AIX configuring [SM84UNIX–26](#page-43-0) installing [SM84UNIX–25,](#page-42-0) [SM84UNIX–26](#page-43-0) requirements [SM84UNIX–25,](#page-42-0) [SM84UNIX–101](#page-118-0) attributes [SM84UNIX–26](#page-43-0) description [SM84UNIX–6](#page-23-0) IDs [SM84UNIX–100](#page-117-0) installing [SM84UNIX–80](#page-97-0) Solaris installing [SM84UNIX–80](#page-97-0) requirements [SM84UNIX–67](#page-84-0) RDAC feature [CONCEPTS–42](#page-61-0) RDAC assigning static drive letters [INTEL–54,](#page-75-0) [INTEL–68](#page-89-0) disk space requirements [INTEL–23](#page-44-0) installation [INTEL–55,](#page-76-0) [INTEL–69](#page-90-0)

RDAC *(continued)* installing on Windows 2000 [INTEL–54,](#page-75-0) [INTEL–68](#page-89-0) overview [INTEL–6](#page-27-0) verifying installation [INTEL–55,](#page-76-0) [INTEL–69](#page-90-0) read-only attribute, setting [COPYSERV–67](#page-86-0) reader comment form [SM84UNIX–xv](#page-16-0) reader comment form processing [CONCEPTS–xvi,](#page-17-0) [COPYSERV–xvii](#page-18-0) readers' comment form processing [INTEL–xx](#page-21-0) readme file [CONCEPTS–1,](#page-20-0) [SM84UNIX–1](#page-18-0) reconstruction [CONCEPTS–45](#page-64-0) recording subsystem names [INTEL–30](#page-51-0) recover configuration [INTEL–105,](#page-126-0) [SM84UNIX–98](#page-115-0) Recovery Guru window described [CONCEPTS–84](#page-103-0) Recovery Guru Recovery Procedure [CONCEPTS–84](#page-103-0) Summary area [CONCEPTS–84](#page-103-0) recovery backing up critical data [COPYSERV–127](#page-146-0) defining storage partitioning [COPYSERV–127](#page-146-0) disaster preparation checklist [COPYSERV–128](#page-147-0) entire site failover procedure [COPYSERV–129](#page-148-0) failover protection using the host clustering software [COPYSERV–128](#page-147-0) overview [COPYSERV–127](#page-146-0) planning for [COPYSERV–127](#page-146-0) preparing the secondary storage subsystem [COPYSERV–127](#page-146-0) rebuild a damaged site procedure [COPYSERV–130](#page-149-0) recovering from storage subsystem failures [COPYSERV–129](#page-148-0) recovering from switch failures [COPYSERV–128](#page-147-0) recreate a mirror relationship [COPYSERV–130](#page-149-0) Red Hat Linux Advanced Server [INTEL–xiii](#page-14-0) Red Hat Linux software packages installing Storage Manager 7 client [INTEL–93](#page-114-0) redistributing volumes in case of failure [SM84UNIX–45,](#page-62-0) [SM84UNIX–61,](#page-78-0) [SM84UNIX–93](#page-110-0) redundancy of fibre-channel arbitrated loops [CONCEPTS–63](#page-82-0) redundant disk array controller (RDAC) [INTEL–6,](#page-27-0) [INTEL–54](#page-75-0) Redundant Disk Array Controller (RDAC) [CONCEPTS–10](#page-29-0) Redundant disk array controller (RDAC) feature [CONCEPTS–42](#page-61-0) reference, task [CONCEPTS–107](#page-126-0) Remote Mirror Option activating [COPYSERV–114,](#page-133-0) [COPYSERV–116](#page-135-0) basic concepts [COPYSERV–81](#page-100-0) cabling examples Campus configuration [COPYSERV–106](#page-125-0) Highest Availability Campus configuration [COPYSERV–101](#page-120-0) Intra-site configuration [COPYSERV–111](#page-130-0) Campus configuration cabling examples [COPYSERV–106](#page-125-0) overview [COPYSERV–105](#page-124-0) setting up [COPYSERV–107](#page-126-0)

<span id="page-26-0"></span>Remote Mirror Option *(continued)* Campus configuration *(continued)* switch zoning [COPYSERV–105](#page-124-0) changing the synchronization priority level [COPYSERV–124](#page-143-0) configurations Campus [CONCEPTS–57](#page-76-0) Highest Availability Campus [CONCEPTS–57](#page-76-0) Intra-site [CONCEPTS–57](#page-76-0) connection distance [COPYSERV–90](#page-109-0) connectivity and I/O [CONCEPTS–55,](#page-74-0) [COPYSERV–88](#page-107-0) controller ownership of logical drives [CONCEPTS–55](#page-74-0) creating logical drives mirror relationships [COPYSERV–121](#page-140-0) creating mirror relationships [COPYSERV–121](#page-140-0) creating mirror relationships using the Wizard [COPYSERV–121](#page-140-0) critical event scenarios [COPYSERV–144](#page-163-0) critical events [COPYSERV–143](#page-162-0) critical events table [COPYSERV–144](#page-163-0) data replication [CONCEPTS–54,](#page-73-0) [COPYSERV–85](#page-104-0) deactivating [COPYSERV–126](#page-145-0) deleting primary and secondary logical drives [COPYSERV–125](#page-144-0) description [CONCEPTS–48](#page-67-0) disabling [COPYSERV–126](#page-145-0) disaster recovery backing up critical data [COPYSERV–127](#page-146-0) changing a primary logical drive to a secondary drive [COPYSERV–132](#page-151-0) changing a secondary logical drive to a primary drive [COPYSERV–131](#page-150-0) defining storage partitioning [COPYSERV–127](#page-146-0) disaster preparation checklist [COPYSERV–128](#page-147-0) entire site failover procedure [COPYSERV–129](#page-148-0) failover protection using the host clustering software [COPYSERV–128](#page-147-0) overview [COPYSERV–127](#page-146-0) planning for [COPYSERV–127](#page-146-0) preparing the secondary storage subsystem [COPYSERV–127](#page-146-0) rebuilding a damaged site [COPYSERV–130](#page-149-0) recovering from storage subsystem failures [COPYSERV–129](#page-148-0) recovering from switch failures [COPYSERV–128](#page-147-0) recreating a mirror relationship [COPYSERV–130](#page-149-0) reversing the roles of primary and secondary logical drives [COPYSERV–131](#page-150-0) displaying the storage subsystem profile [COPYSERV–123](#page-142-0) enabling [COPYSERV–114,](#page-133-0) [COPYSERV–116](#page-135-0) general switch troubleshooting [COPYSERV–141](#page-160-0) general troubleshooting [COPYSERV–135](#page-154-0) hardware checklist [COPYSERV–117](#page-136-0) hardware installation [COPYSERV–95,](#page-114-0) [COPYSERV–98](#page-117-0) hardware requirements [COPYSERV–95](#page-114-0) Highest Availability Campus configuration cabling examples [COPYSERV–101](#page-120-0) overview [COPYSERV–98](#page-117-0)

Remote Mirror Option *(continued)* Highest Availability Campus configuration *(continued)* setting up [COPYSERV–102](#page-121-0) switch zoning [COPYSERV–99](#page-118-0) host operating systems [COPYSERV–96](#page-115-0) inappropriate fabric configurations [COPYSERV–141](#page-160-0) installation hardware [COPYSERV–98](#page-117-0) hardware requirements [COPYSERV–95](#page-114-0) host operating systems [COPYSERV–96](#page-115-0) site preparation [COPYSERV–95](#page-114-0) software [COPYSERV–114](#page-133-0) software requirements COPYSERV-96 switch zoning overview [COPYSERV–96](#page-115-0) Intra-site configuration cabling examples [COPYSERV–111](#page-130-0) overview [COPYSERV–109](#page-128-0) setting up [COPYSERV–111](#page-130-0) switch zoning [COPYSERV–110](#page-129-0) link interruptions [COPYSERV–86](#page-105-0) logical drive ownership [COPYSERV–88](#page-107-0) logical drive types [CONCEPTS–50](#page-69-0) maintaining mirror relationships [COPYSERV–123](#page-142-0) mirror relationships [CONCEPTS–54,](#page-73-0) [COPYSERV–85](#page-104-0) mirror repository logical drives [CONCEPTS–53,](#page-72-0) [COPYSERV–84](#page-103-0) Mirroring Properties window [COPYSERV–124](#page-143-0) overview [CONCEPTS–50,](#page-69-0) [COPYSERV–81,](#page-100-0) [INTEL–2](#page-23-0) overview Campus configuration [COPYSERV–105](#page-124-0) Highest Availability Campus configuration [COPYSERV–98](#page-117-0) Intra-site configuration [COPYSERV–109](#page-128-0) performance considerations [CONCEPTS–56,](#page-75-0) [COPYSERV–90](#page-109-0) pre-installation considerations [COPYSERV–95](#page-114-0) primary and secondary logical drives [COPYSERV–81](#page-100-0) removing mirror relationships [COPYSERV–125](#page-144-0) secondary logical drive errors [COPYSERV–86](#page-105-0) setting up Campus configuration [COPYSERV–107](#page-126-0) Highest Availability Campus configuration [COPYSERV–102](#page-121-0) Intra-site configuration [COPYSERV–111](#page-130-0) site preparation [COPYSERV–95](#page-114-0) software checklist [COPYSERV–118](#page-137-0) software installation [COPYSERV–95,](#page-114-0) [COPYSERV–114](#page-133-0) software installation and configuration verifying [COPYSERV–118](#page-137-0) software requirements [COPYSERV–96](#page-115-0) status, determining [COPYSERV–115](#page-134-0) storage subsystem component failures [COPYSERV–142](#page-161-0) storage subsystem connection distance [CONCEPTS–56](#page-75-0) storage subsystem profile Mirroring Properties window [COPYSERV–124](#page-143-0) overview [COPYSERV–123](#page-142-0)

<span id="page-27-0"></span>Remote Mirror Option *(continued)* storage subsystem profile *(continued)* View Associated Components window [COPYSERV–124](#page-143-0) supported configurations [CONCEPTS–57](#page-76-0) switch zoning overview [COPYSERV–96](#page-115-0) switch zoning Campus configuration [COPYSERV–105](#page-124-0) Highest Availability Campus configuration [COPYSERV–99](#page-118-0) Intra-site configuration [COPYSERV–110](#page-129-0) troubleshooting [COPYSERV–135](#page-154-0) use with FlashCopy [COPYSERV–92](#page-111-0) use with other premium features [COPYSERV–91](#page-110-0) use with storage partitioning [COPYSERV–91](#page-110-0) using [COPYSERV–121](#page-140-0) using with VolumeCopy [COPYSERV–71](#page-90-0) verifying software installation and configuration [COPYSERV–118](#page-137-0) View Associated Components window [COPYSERV–124](#page-143-0) viewing mirror relationships [COPYSERV–123](#page-142-0) remote mirror setup, logical drive types [CONCEPTS–50](#page-69-0) removing previous versions of Storage Manager AIX [SM84UNIX–19](#page-36-0) renaming storage subsystem [SM84UNIX–97](#page-114-0) replication of data [CONCEPTS–54,](#page-73-0) [COPYSERV–85](#page-104-0) repository capacity threshold warning level COPYSERV–8 repository full policy [COPYSERV–9](#page-28-0) repository life, estimating [COPYSERV–11](#page-30-0) repository logical drive calculating estimated overhead [COPYSERV–10](#page-29-0) estimating repository life [COPYSERV–11](#page-30-0) setting options COPYSERV–8 requirements AIX client software [SM84UNIX–19](#page-36-0) firmware [SM84UNIX–17](#page-34-0) hardware [SM84UNIX–17,](#page-34-0) [SM84UNIX–101](#page-118-0) operating system [SM84UNIX–13,](#page-30-0) [SM84UNIX–14](#page-31-0) RDAC driver [SM84UNIX–24,](#page-41-0) [SM84UNIX–25,](#page-42-0) [SM84UNIX–101](#page-118-0) software [SM84UNIX–101](#page-118-0) system [SM84UNIX–101](#page-118-0) cluster services [SM84UNIX–99](#page-116-0) disk space [INTEL–25,](#page-46-0) [INTEL–91](#page-112-0) firmware [CONCEPTS–13,](#page-32-0) [INTEL–23](#page-44-0) hardware [CONCEPTS–11,](#page-30-0) [INTEL–20](#page-41-0) host operating systems [COPYSERV–96](#page-115-0) HP-UX client software [SM84UNIX–48](#page-65-0) cluster services [SM84UNIX–99](#page-116-0) firmware [SM84UNIX–47](#page-64-0) hardware [SM84UNIX–47,](#page-64-0) [SM84UNIX–103](#page-120-0) host software [SM84UNIX–50](#page-67-0) NVSRAM [SM84UNIX–47](#page-64-0) operating system [SM84UNIX–13,](#page-30-0) [SM84UNIX–14](#page-31-0) software [SM84UNIX–103](#page-120-0) system [SM84UNIX–103](#page-120-0) Linux [INTEL–25,](#page-46-0) [INTEL–91](#page-112-0)

requirements *(continued)* SMcli CONCEPTS-33 software [INTEL–25,](#page-46-0) [INTEL–91](#page-112-0) Solaris client software [SM84UNIX–65](#page-82-0) cluster services [SM84UNIX–99,](#page-116-0) [SM84UNIX–100](#page-117-0) firmware [SM84UNIX–63](#page-80-0) hardware [SM84UNIX–63,](#page-80-0) [SM84UNIX–105](#page-122-0) host software [SM84UNIX–67](#page-84-0) NVSRAM [SM84UNIX–63](#page-80-0) operating system [SM84UNIX–13,](#page-30-0) [SM84UNIX–14](#page-31-0) RDAC driver [SM84UNIX–67](#page-84-0) software [SM84UNIX–105](#page-122-0) system [SM84UNIX–105](#page-122-0) system [INTEL–19](#page-40-0) Windows [INTEL–23](#page-44-0) resources documents [SM84UNIX–1](#page-18-0) e-mail address [SM84UNIX–xv,](#page-16-0) [SM84UNIX–97](#page-114-0) files [SM84UNIX–1](#page-18-0) online help [SM84UNIX–xiii,](#page-14-0) [SM84UNIX–2,](#page-19-0) [SM84UNIX–96,](#page-113-0) [SM84UNIX–98](#page-115-0) Web sites [INTEL–xviii,](#page-19-0) [SM84UNIX–xiv,](#page-15-0) [SM84UNIX–4](#page-21-0) restrictions, VolumeCopy [COPYSERV–63](#page-82-0) restrictions AIX [SM84UNIX–7,](#page-24-0) [SM84UNIX–8,](#page-25-0) [SM84UNIX–18](#page-35-0) FAStT600 [SM84UNIX–3,](#page-20-0) [SM84UNIX–4](#page-21-0) FAStT600 and FAStT600 Turbo [COPYSERV–1](#page-20-0) FAStT600, FAStT200 [CONCEPTS–48](#page-67-0) in-band management [SM84UNIX–7](#page-24-0) reviewing a sample network [INTEL–11](#page-32-0) role reversal changing a primary logical drive to a secondary drive [COPYSERV–132](#page-151-0) changing a secondary logical drive to a primary drive [COPYSERV–131](#page-150-0) primary and secondary logical drives [COPYSERV–131](#page-150-0) role reversals [COPYSERV–72](#page-91-0) rolling upgrade of storage management software [INTEL–75](#page-96-0) runtime software package [SM84UNIX–4](#page-21-0)

### **S**

Safety Information [CONCEPTS–117,](#page-136-0) [COPYSERV–153,](#page-172-0) [INTEL–139,](#page-160-0) [SM84UNIX–117](#page-134-0) sample network, reviewing [CONCEPTS–17,](#page-36-0) [INTEL–11](#page-32-0) SAN-attached configuration [SM84UNIX–24,](#page-41-0) [SM84UNIX–55,](#page-72-0) [SM84UNIX–71](#page-88-0) **SANavigator** features [INTEL–99](#page-120-0) installation [INTEL–100](#page-121-0) overview [INTEL–99](#page-120-0) system requirements [INTEL–100](#page-121-0) scenarios, critical event [COPYSERV–144](#page-163-0) scheduled upgrade of storage management software [INTEL–75](#page-96-0) Script Commands [CONCEPTS–xiii,](#page-14-0) [COPYSERV–xiii,](#page-14-0)

[INTEL–xv,](#page-16-0) [SM84UNIX–xiii](#page-14-0)

<span id="page-28-0"></span>script editor adding comments to a script [CONCEPTS–28](#page-47-0) using [CONCEPTS–27,](#page-46-0) [CONCEPTS–108](#page-127-0) window [CONCEPTS–26](#page-45-0) secondary logical drive [CONCEPTS–38](#page-57-0) secondary logical drive errors [COPYSERV–86](#page-105-0) security [CONCEPTS–110](#page-129-0) segment size, choosing [CONCEPTS–92](#page-111-0) sender address configuration [CONCEPTS–80](#page-99-0) sending your comments to IBM [SM84UNIX–xv](#page-16-0) service and support hardware [CONCEPTS–xvi,](#page-17-0) [COPYSERV–xvi,](#page-17-0) [INTEL–xix](#page-20-0) software [CONCEPTS–xvi,](#page-17-0) [COPYSERV–xvi,](#page-17-0) [INTEL–xix](#page-20-0) services offered in the U.S.A. [SM84UNIX–119](#page-136-0) set link speed [CONCEPTS–xi,](#page-12-0) [COPYSERV–xi,](#page-12-0) [INTEL–xiii,](#page-14-0) [SM84UNIX–xi](#page-12-0) set up host or DNS table [INTEL–49](#page-70-0) setting up alert notifications [INTEL–103](#page-124-0) setting up the host or DNS table [INTEL–48](#page-69-0) setting IP addresses [SM84UNIX–14](#page-31-0) NMS for SNMP notification [SM84UNIX–97](#page-114-0) settings, media scan [CONCEPTS–47](#page-66-0) Simple Network Management Protocol (SNMP) traps [CONCEPTS–17,](#page-36-0) [INTEL–11](#page-32-0) site preparation, Remote Mirror Option [COPYSERV–95](#page-114-0) SM concepts guide [CONCEPTS–xi,](#page-12-0) [COPYSERV–xi,](#page-12-0) [INTEL–xiii,](#page-14-0) [SM84UNIX–xi](#page-12-0) SM installation and support guide for Linux [CONCEPTS–xi,](#page-12-0) [COPYSERV–xi,](#page-12-0) [INTEL–xiii,](#page-14-0) [SM84UNIX–xi](#page-12-0) SM installation and support guide for Novell NetWare [CONCEPTS–xi,](#page-12-0) [COPYSERV–xi,](#page-12-0) [INTEL–xiii,](#page-14-0) [SM84UNIX–xi](#page-12-0) SM installation and support guide for Windows 2000 [CONCEPTS–xi,](#page-12-0) [COPYSERV–xi,](#page-12-0) [INTEL–xiii,](#page-14-0) [SM84UNIX–xi](#page-12-0) SM installation and support guide for Windows NT [CONCEPTS–xi,](#page-12-0) [COPYSERV–xi,](#page-12-0) [INTEL–xiii,](#page-14-0) [SM84UNIX–xi](#page-12-0) SMagent disk space requirements CONCEPTS–9 SMagent description [SM84UNIX–5](#page-22-0) disk space requirements [INTEL–23](#page-44-0) HP-UX installing [SM84UNIX–50](#page-67-0) installation [INTEL–57,](#page-78-0) [INTEL–71](#page-92-0) installing [SM84UNIX–67](#page-84-0) overview [INTEL–6,](#page-27-0) [INTEL–57](#page-78-0) Solaris installing [SM84UNIX–67](#page-84-0) verifying installation [INTEL–57,](#page-78-0) [INTEL–71](#page-92-0) workaround for changing existing Access LUN mapping [INTEL–125](#page-146-0) for defining additional Access LUN mapping [INTEL–125](#page-146-0) **SMcli** examples [CONCEPTS–34](#page-53-0) overview [CONCEPTS–29](#page-48-0) parameters [CONCEPTS–30](#page-49-0)

SMcli *(continued)* usage and formatting requirements [CONCEPTS–33](#page-52-0) using [CONCEPTS–29](#page-48-0) SMclient [CONCEPTS–8](#page-27-0) SMclient disk space requirements [INTEL–24](#page-45-0) **SMclient** AIX installing [SM84UNIX–20](#page-37-0) description [SM84UNIX–4](#page-21-0) disk space requirements [INTEL–23](#page-44-0) HP-UX installing [SM84UNIX–49](#page-66-0) installation procedure [INTEL–93](#page-114-0) installing [INTEL–66](#page-87-0) overview [INTEL–6,](#page-27-0) [INTEL–52](#page-73-0) Solaris installing [SM84UNIX–66](#page-83-0) verifying installation [INTEL–66](#page-87-0) SMdevices utility [CONCEPTS–11](#page-30-0) SMdevices utility, using [INTEL–114,](#page-135-0) [INTEL–117](#page-138-0) SMrepassist utility [COPYSERV–60](#page-79-0) SMrepassist utility, using [INTEL–115](#page-136-0) SMruntime installation procedure [INTEL–93](#page-114-0) **SMruntime** AIX installing [SM84UNIX–20](#page-37-0) description [SM84UNIX–4](#page-21-0) HP-UX installing [SM84UNIX–49](#page-66-0) Solaris installing [SM84UNIX–65](#page-82-0) SMutil disk space requirements [INTEL–24](#page-45-0) **SMutil** description [SM84UNIX–5](#page-22-0) disk space requirements [INTEL–23](#page-44-0) HP-UX installing [SM84UNIX–51](#page-68-0) installation [INTEL–59,](#page-80-0) [INTEL–73](#page-94-0) installation procedure [INTEL–94](#page-115-0) overview [INTEL–6,](#page-27-0) [INTEL–59](#page-80-0) Solaris installing [SM84UNIX–68](#page-85-0) verifying installation [INTEL–60,](#page-81-0) [INTEL–73](#page-94-0) SNMP notification [SM84UNIX–97](#page-114-0) SNMP traps [INTEL–11](#page-32-0) software checklist [COPYSERV–118](#page-137-0) software components RDAC [CONCEPTS–10](#page-29-0) SMagent CONCEPTS–9 SMclient [CONCEPTS–8](#page-27-0) software installation [INTEL–89](#page-110-0) software installation process [CONCEPTS–xi,](#page-12-0) [COPYSERV–xi,](#page-12-0) [INTEL–xiii,](#page-14-0) [SM84UNIX–xi](#page-12-0) software installation, Remote Mirror Option [COPYSERV–95](#page-114-0) software package RDAC [SM84UNIX–6](#page-23-0) SMagent [SM84UNIX–5](#page-22-0) SMclient [SM84UNIX–4](#page-21-0) SMruntime [SM84UNIX–4](#page-21-0) SMutil [SM84UNIX–5](#page-22-0) software packages disk space requirements [INTEL–25,](#page-46-0) [INTEL–91](#page-112-0) installing Storage Manager 8.2 Utility [INTEL–87](#page-108-0) installing Storage Manager 8.4 Client [INTEL–86](#page-107-0) installing the host adapter device driver (QL2x00) [INTEL–89,](#page-110-0) [INTEL–95](#page-116-0) installing the LSIMPE.cdr driver [INTEL–89](#page-110-0)

<span id="page-29-0"></span>software requirements AIX [SM84UNIX–101](#page-118-0) HP-UX [SM84UNIX–103](#page-120-0) Solaris [SM84UNIX–105](#page-122-0) VMware ESX Server [INTEL–97](#page-118-0) software service and support [CONCEPTS–xvi,](#page-17-0) [COPYSERV–xvi,](#page-17-0) [INTEL–xix](#page-20-0) software components, where to install [INTEL–12](#page-33-0) installation Event Monitor [INTEL–53](#page-74-0) in a standard configuration [INTEL–51](#page-72-0) new installation process [INTEL–51](#page-72-0) overview [COPYSERV–114](#page-133-0) SMclient [INTEL–52,](#page-73-0) [INTEL–53](#page-74-0) verifying installation and configuration [COPYSERV–118](#page-137-0) requirements [COPYSERV–96](#page-115-0) supported [CONCEPTS–1](#page-20-0) Solaris client software [SM84UNIX–65](#page-82-0) cluster services requirements [SM84UNIX–99,](#page-116-0) [SM84UNIX–100](#page-117-0) configuration of storage subsystem [SM84UNIX–69](#page-86-0) configure the host [COPYSERV–29](#page-48-0) direct-attached configuration [SM84UNIX–70](#page-87-0) firmware requirements [SM84UNIX–63](#page-80-0) upgrading [SM84UNIX–70](#page-87-0) hardware requirements [SM84UNIX–63,](#page-80-0) [SM84UNIX–105](#page-122-0) host software [SM84UNIX–67](#page-84-0) JNI host bus adapter cards [SM84UNIX–71,](#page-88-0) [SM84UNIX–72](#page-89-0) NVSRAM requirements [SM84UNIX–63](#page-80-0) upgrading [SM84UNIX–70](#page-87-0) operating system requirements [SM84UNIX–13,](#page-30-0) [SM84UNIX–14](#page-31-0) RDAC driver installing [SM84UNIX–80](#page-97-0) requirements [SM84UNIX–67](#page-84-0) requirements client software [SM84UNIX–65](#page-82-0) cluster services [SM84UNIX–99](#page-116-0) firmware [SM84UNIX–63](#page-80-0) hardware [SM84UNIX–63,](#page-80-0) [SM84UNIX–105](#page-122-0) host software [SM84UNIX–67](#page-84-0) NVSRAM [SM84UNIX–63](#page-80-0) operating system [SM84UNIX–13,](#page-30-0) [SM84UNIX–14](#page-31-0) RDAC driver [SM84UNIX–67](#page-84-0) software [SM84UNIX–105](#page-122-0) system [SM84UNIX–105](#page-122-0) reusing a FlashCopy logical drive [COPYSERV–34](#page-53-0) SAN-attached configuration [SM84UNIX–71](#page-88-0) SMagent installing [SM84UNIX–67](#page-84-0) **SMclient** installing [SM84UNIX–66](#page-83-0) SMruntime installing [SM84UNIX–65](#page-82-0)

Solaris *(continued)* **SMutil** installing [SM84UNIX–68](#page-85-0) software requirements [SM84UNIX–105](#page-122-0) system requirements [SM84UNIX–105](#page-122-0) volumes, redistributing in case of failure [SM84UNIX–93](#page-110-0) source logical drive CONCEPTS-38 source logical drive, re-copying [COPYSERV–68](#page-87-0) source logical drive FlashCopy [COPYSERV–49,](#page-68-0) [COPYSERV–50](#page-69-0) selecting [COPYSERV–50](#page-69-0) Specify Array Parameters panel [COPYSERV–15](#page-34-0) Specify FlashCopy Repository Logical Drive Capacity panel [COPYSERV–18](#page-37-0) Specify Names panel [COPYSERV–16](#page-35-0) standard (noncluster) configuration for Windows 2000 creating logical drives [INTEL–111](#page-132-0) deleting logical drives [INTEL–111](#page-132-0) for Windows NT creating logical drives [INTEL–109](#page-130-0) deleting logical drives [INTEL–109](#page-130-0) for Windows Server 2003 creating logical drives [INTEL–112](#page-133-0) deleting logical drives [INTEL–113](#page-134-0) upgrading from Windows NT 4.0 to Windows 2000 [INTEL–79](#page-100-0) upgrading to Windows Server 2003 [INTEL–82](#page-103-0) starpubs [SM84UNIX–xv](#page-16-0) start percentage, cache flush [CONCEPTS–44](#page-63-0) start server [CONCEPTS–xi,](#page-12-0) [COPYSERV–xi,](#page-12-0) [INTEL–xiii,](#page-14-0) [SM84UNIX–xi](#page-12-0) starting host-agent software [INTEL–119](#page-140-0) starting Subsystem Management [INTEL–104](#page-125-0) static drive letters, assigning [INTEL–54,](#page-75-0) [INTEL–68](#page-89-0) status of FlashCopy logical drive [COPYSERV–36](#page-55-0) status of premium features, viewing [COPYSERV–4](#page-23-0) status determining [COPYSERV–115](#page-134-0) Disabled/ Deactivated [COPYSERV–115](#page-134-0) Disabled/Activated [COPYSERV–115](#page-134-0) Enabled/Activated [COPYSERV–115](#page-134-0) Enabled/Deactivated [COPYSERV–115](#page-134-0) stop percentage, cache flush [CONCEPTS–44](#page-63-0) stopping host-agent software [INTEL–118](#page-139-0) Storage Array menu [CONCEPTS–24](#page-43-0) storage expansion unit installation guide [CONCEPTS–xi,](#page-12-0) [COPYSERV–xi,](#page-12-0) [INTEL–xiii,](#page-14-0) [SM84UNIX–xi](#page-12-0) storage management software administrators privilege [INTEL–23](#page-44-0) Enterprise Management window [CONCEPTS–20](#page-39-0) hardware requirements BOOTP server [CONCEPTS–11,](#page-30-0) [INTEL–20](#page-41-0) fabric switches [INTEL–21](#page-42-0) managed hub [INTEL–21](#page-42-0) management station [INTEL–22](#page-43-0) install [INTEL–89](#page-110-0) installation [INTEL–51,](#page-72-0) [INTEL–65](#page-86-0) installation procedure [INTEL–91](#page-112-0)

<span id="page-30-0"></span>storage management software *(continued)* installation requirements CONCEPTS–11 new terminology [CONCEPTS–2,](#page-21-0) [INTEL–4](#page-25-0) rolling upgrade [INTEL–75](#page-96-0) scheduled upgrade [INTEL–75](#page-96-0) Subsystem Management window [CONCEPTS–22](#page-41-0) uninstalling components [INTEL–116,](#page-137-0) [INTEL–119](#page-140-0) using [INTEL–109](#page-130-0) storage management station [SM84UNIX–1](#page-18-0) Storage Manager 8.4 Agent (SMagent) [INTEL–6](#page-27-0) Storage Manager 8.4 client [CONCEPTS–8](#page-27-0) Storage Manager 8.4 Client (SMclient) [INTEL–6](#page-27-0) Storage Manager 8.4 Utility (SMutil) [INTEL–6](#page-27-0) Storage Manager 8.4 limitations [INTEL–4](#page-25-0) Storage Manager Linux software [INTEL–7](#page-28-0) Storage Manager NetWare software [INTEL–7](#page-28-0) Storage Manager software installation sequence [SM84UNIX–6](#page-23-0) introduction [SM84UNIX–1](#page-18-0) software packages [SM84UNIX–4](#page-21-0) Storage Manager Utility (SMutil) CONCEPTS–11 Storage Manager Windows software [INTEL–5](#page-26-0) storage partition [CONCEPTS–7](#page-26-0) storage partition topology, defined [CONCEPTS–63](#page-82-0) storage partition topology defined [CONCEPTS–67](#page-86-0) storage partition configuration [CONCEPTS–61](#page-80-0) creating [CONCEPTS–63,](#page-82-0) [CONCEPTS–67](#page-86-0) defined mappings [CONCEPTS–67](#page-86-0) topology [CONCEPTS–67](#page-86-0) described [CONCEPTS–63](#page-82-0) feature key [CONCEPTS–66](#page-85-0) logical drive-to-LUN mapping [CONCEPTS–68](#page-87-0) major steps to creating [CONCEPTS–81](#page-100-0) Mappings window [CONCEPTS–67](#page-86-0) storage partitioning [CONCEPTS–7](#page-26-0) storage partitioning defining [COPYSERV–127](#page-146-0) overview [CONCEPTS–65](#page-84-0) use with the Remote Mirror Option [COPYSERV–91](#page-110-0) using with VolumeCopy [COPYSERV–70](#page-89-0) storage partitions configuring [CONCEPTS–108](#page-127-0) storage server installation guide [CONCEPTS–xi,](#page-12-0) [COPYSERV–xi,](#page-12-0) [INTEL–xiii,](#page-14-0) [SM84UNIX–xi](#page-12-0) storage subsystem components [CONCEPTS–6](#page-25-0) storage subsystem failures recovery [COPYSERV–129](#page-148-0) storage subsystem management direct (out-of-band) [CONCEPTS–14](#page-33-0) host-agent [CONCEPTS–15](#page-34-0) overview [CONCEPTS–13](#page-32-0) storage subsystem names recording [INTEL–30](#page-51-0) storage subsystem profile, saving [SM84UNIX–98](#page-115-0) storage subsystem profile Mirroring Properties window [COPYSERV–124](#page-143-0) overview [COPYSERV–123](#page-142-0)

storage subsystem profile *(continued)* View Associated Components window [COPYSERV–124](#page-143-0) storage subsystem adding to SMclient AIX [SM84UNIX–21](#page-38-0) HP-UX [SM84UNIX–52](#page-69-0) Solaris [SM84UNIX–70](#page-87-0) cluster services [SM84UNIX–99](#page-116-0) component failures [COPYSERV–142](#page-161-0) configuration [CONCEPTS–59](#page-78-0) configuring AIX [SM84UNIX–20](#page-37-0) HP-UX [SM84UNIX–52](#page-69-0) procedures [SM84UNIX–95](#page-112-0) Solaris [SM84UNIX–69](#page-86-0) creating logical drives [CONCEPTS–59](#page-78-0) description CONCEPTS–11 direct-management INTEL–9 discovery of host-agent managed [INTEL–115](#page-136-0) failure notification [CONCEPTS–74](#page-93-0) hardware requirements CONCEPTS–11, [INTEL–20](#page-41-0) information record [INTEL–133](#page-154-0) initial automatic discovery [SM84UNIX–95](#page-112-0) introduction [SM84UNIX–1](#page-18-0) logical drives identifying by operating system device names [SM84UNIX–37](#page-54-0) maintaining and monitoring [CONCEPTS–73](#page-92-0) maintaining in a management domain [CONCEPTS–73](#page-92-0) management methods [INTEL–7](#page-28-0) management methods direct (out-of-band) [SM84UNIX–8](#page-25-0) host-agent (in-band) [SM84UNIX–7](#page-24-0) management tasks [SM84UNIX–98](#page-115-0) managing using the graphical user interface [CONCEPTS–19](#page-38-0) naming [INTEL–29,](#page-50-0) [INTEL–104](#page-125-0) overview [INTEL–63](#page-84-0) password protection configuration [CONCEPTS–58](#page-77-0) performing initial automatic discovery [INTEL–100](#page-121-0) performing management tasks [INTEL–108](#page-129-0) profile, saving [INTEL–105](#page-126-0) quick reference status icon [CONCEPTS–74](#page-93-0) renaming [SM84UNIX–97](#page-114-0) status quick reference [CONCEPTS–73](#page-92-0) tuning options available [CONCEPTS–89](#page-108-0) updating the firmware [CONCEPTS–75](#page-94-0) storage subsystems maintainence in a management domain [CONCEPTS–73](#page-92-0) overview [CONCEPTS–73](#page-92-0) storage subsystems coexisting [CONCEPTS–18](#page-37-0) configuring [CONCEPTS–107](#page-126-0) directly managed [CONCEPTS–14](#page-33-0) discovery of host-agent managed [INTEL–118](#page-139-0) host-agent managed [CONCEPTS–15](#page-34-0) tuning [CONCEPTS–89](#page-108-0) storage- management software installation requirements [INTEL–19](#page-40-0)

<span id="page-31-0"></span>storage-partition mapping preference defined [CONCEPTS–65](#page-84-0) storage-subsystem failures, recovering from [CONCEPTS–84](#page-103-0) Subsystem Management window [CONCEPTS–75](#page-94-0) Subsystem Management window Advanced menu [CONCEPTS–26](#page-45-0) component of SMclient [CONCEPTS–8,](#page-27-0) [INTEL–6](#page-27-0) Controller menu [CONCEPTS–25](#page-44-0) description [SM84UNIX–5](#page-22-0) Drive menu [CONCEPTS–26](#page-45-0) event log [CONCEPTS–93](#page-112-0) help [INTEL–1](#page-22-0) Help [CONCEPTS–1](#page-20-0) Help menu [CONCEPTS–26](#page-45-0) Logical/Physical View [CONCEPTS–22](#page-41-0) Mappings menu [CONCEPTS–24](#page-43-0) Mappings View [CONCEPTS–23](#page-42-0) menus [CONCEPTS–23](#page-42-0) monitoring storage subsystems with [CONCEPTS–73](#page-92-0) online help [SM84UNIX–2](#page-19-0) overview [CONCEPTS–22](#page-41-0) Storage Array menu [CONCEPTS–24](#page-43-0) tabs [CONCEPTS–22](#page-41-0) View menu [CONCEPTS–24](#page-43-0) Volume Group menu [CONCEPTS–25](#page-44-0) Volume menu [CONCEPTS–25](#page-44-0) subsystem performance [COPYSERV–54](#page-73-0) support, operating system [INTEL–121](#page-142-0) supported configurations [CONCEPTS–57](#page-76-0) supported features [COPYSERV–2](#page-21-0) supported machine types [INTEL–4](#page-25-0) supported operating systems Microsoft® Windows NT [INTEL–xiii](#page-14-0) Novell NetWare 6.0 [INTEL–xiii](#page-14-0) Red Hat Linux Advanced Server [INTEL–xiii](#page-14-0) SuSE Linux Enterprise Server [INTEL–xiii](#page-14-0) Windows Server 2003 [INTEL–xiii](#page-14-0) supported software [CONCEPTS–1](#page-20-0) SuSE Linux Enterprise Server [INTEL–xiii](#page-14-0) switch failures recovery [COPYSERV–128](#page-147-0) switch issues, troubleshooting [COPYSERV–141](#page-160-0) switch zoning overview [COPYSERV–96](#page-115-0) switch zoning Campus configuration [COPYSERV–105](#page-124-0) Highest Availability Campus configuration [COPYSERV–99](#page-118-0) Intra-site configuration [COPYSERV–110](#page-129-0) Remote Mirror Option Campus configuration [COPYSERV–105](#page-124-0) switch in a SAN-attached configuration [SM84UNIX–24,](#page-41-0) [SM84UNIX–55,](#page-72-0) [SM84UNIX–71](#page-88-0) modifying JNI HBA settings [SM84UNIX–73,](#page-90-0) [SM84UNIX–75](#page-92-0) zoning [SM84UNIX–24,](#page-41-0) [SM84UNIX–55,](#page-72-0) [SM84UNIX–71](#page-88-0) synchronization priority level, changing [COPYSERV–124](#page-143-0) system administration [CONCEPTS–110](#page-129-0)

system requirements AIX [SM84UNIX–101](#page-118-0) firmware [INTEL–23](#page-44-0) hardware [INTEL–20](#page-41-0) HP-UX [SM84UNIX–103](#page-120-0) Solaris [SM84UNIX–105](#page-122-0) Windows [INTEL–23](#page-44-0)

### **T**

target logical drive [CONCEPTS–38](#page-57-0) target logical drive read-only attribute option [COPYSERV–67](#page-86-0) target logical drive selecting [COPYSERV–51](#page-70-0) task reference [CONCEPTS–107](#page-126-0) tasks by documentation title [CONCEPTS–xii,](#page-13-0) [CONCEPTS–113,](#page-132-0) [COPYSERV–xii,](#page-13-0) [COPYSERV–147,](#page-166-0) [INTEL–xiv,](#page-15-0) [INTEL–135,](#page-156-0) [SM84UNIX–xii,](#page-13-0) [SM84UNIX–113](#page-130-0) tasks, FlashCopy [COPYSERV–36](#page-55-0) TCP/IP protocol verification [INTEL–45,](#page-66-0) [INTEL–48](#page-69-0) TCP/IP protocol, verify [INTEL–49](#page-70-0) technical assistance [CONCEPTS–xiv,](#page-15-0) [COPYSERV–xiv,](#page-15-0) [INTEL–xvii](#page-18-0) terminology [CONCEPTS–2,](#page-21-0) [INTEL–4](#page-25-0) topological elements, when to define [CONCEPTS–63](#page-82-0) Topology view described [CONCEPTS–67](#page-86-0) host group with specific mappings [CONCEPTS–69](#page-88-0) results [CONCEPTS–69](#page-88-0) trademarks [CONCEPTS–119,](#page-138-0) [COPYSERV–155,](#page-174-0) [INTEL–141,](#page-162-0) [SM84UNIX–119](#page-136-0) troubleshooting critical events [COPYSERV–78](#page-97-0) general [COPYSERV–75](#page-94-0) inappropriate fabric configurations [COPYSERV–141](#page-160-0) Remote Mirror critical event scenarios [COPYSERV–144](#page-163-0) Remote Mirror critical events [COPYSERV–143](#page-162-0) Remote Mirror critical events table [COPYSERV–144](#page-163-0) Remote Mirror Option [COPYSERV–135](#page-154-0) storage subsystem component failures [COPYSERV–142](#page-161-0) switch issues [COPYSERV–141](#page-160-0) VolumeCopy [COPYSERV–75](#page-94-0)

#### **U**

unconfigured and free-capacity nodes [CONCEPTS–59](#page-78-0) unconfigured capacity [CONCEPTS–7](#page-26-0) uninstall existing storage subsystem [INTEL–92](#page-113-0) Storage Manager [INTEL–91](#page-112-0) uninstalling storage-management software components [INTEL–119](#page-140-0) Universal Xport device [INTEL–8,](#page-29-0) [INTEL–26](#page-47-0) UNIX BOOTP server [CONCEPTS–11](#page-30-0) UNIX BOOTP server hardware requirements [INTEL–20](#page-41-0) setting up [INTEL–44](#page-65-0)

<span id="page-32-0"></span>Unresponsive status [CONCEPTS–74](#page-93-0) upgrades, firmware [COPYSERV–147](#page-166-0) upgrading AIX NVSRAM [SM84UNIX–22](#page-39-0) from Windows NT 4.0 to Windows 2000 in a cluster configuration [INTEL–80](#page-101-0) in a standard configuration [INTEL–79](#page-100-0) HP-UX firmware [SM84UNIX–53](#page-70-0) NVSRAM [SM84UNIX–53](#page-70-0) rolling upgrade Windows NT 4.0 and Windows 2000 [INTEL–77](#page-98-0) Windows Server 2003 [INTEL–79](#page-100-0) scheduled upgrade Windows NT 4.0 and Windows 2000 [INTEL–76](#page-97-0) Windows Server 2003 [INTEL–77](#page-98-0) Solaris firmware [SM84UNIX–70](#page-87-0) NVSRAM [SM84UNIX–70](#page-87-0) to Windows Server 2003 in a cluster configuration [INTEL–82](#page-103-0) in a standard configuration [INTEL–82](#page-103-0) user tasks FAStT Storage Manager [CONCEPTS–xiii,](#page-14-0) [COPYSERV–xiii,](#page-14-0) [INTEL–xv,](#page-16-0) [SM84UNIX–xiii](#page-14-0) FAStT600 Fibre Channel Storage Server [CONCEPTS–116,](#page-135-0) [COPYSERV–152,](#page-171-0) [INTEL–138,](#page-159-0) [SM84UNIX–116](#page-133-0) FAStT700 Fibre Channel Storage Server [CONCEPTS–115,](#page-134-0) [COPYSERV–151,](#page-170-0) [INTEL–137,](#page-158-0) [SM84UNIX–115](#page-132-0) FAStT900 Fibre Channel Storage Server [CONCEPTS–113,](#page-132-0) [COPYSERV–149,](#page-168-0) [INTEL–135,](#page-156-0) [SM84UNIX–113](#page-130-0) related documents [CONCEPTS–117,](#page-136-0) [COPYSERV–153,](#page-172-0) [INTEL–139,](#page-160-0) [SM84UNIX–117](#page-134-0) using the documentation [INTEL–xviii](#page-19-0) using hot\_add utility [INTEL–114](#page-135-0) SMdevices utility [INTEL–114](#page-135-0) SMrepassist utility [INTEL–115](#page-136-0) utility software package [SM84UNIX–5](#page-22-0)

#### **V**

variable settings for JNI adapter cards [SM84UNIX–72](#page-89-0) verify server operation w/ LEDs [CONCEPTS–xi,](#page-12-0) [COPYSERV–xi,](#page-12-0) [INTEL–xiii,](#page-14-0) [SM84UNIX–xi](#page-12-0) verifying installation Event Monitor [INTEL–67](#page-88-0) RDAC [INTEL–55,](#page-76-0) [INTEL–69](#page-90-0) SMagent [INTEL–57,](#page-78-0) [INTEL–71](#page-92-0) SMclient [INTEL–66](#page-87-0) SMutil [INTEL–60,](#page-81-0) [INTEL–73](#page-94-0) verifying default host type [INTEL–106](#page-127-0) VERITAS Cluster Server [SM84UNIX–99](#page-116-0) VERITAS Volume Manager [SM84UNIX–6,](#page-23-0) [SM84UNIX–99](#page-116-0)

View Associated Components window [COPYSERV–124](#page-143-0) View menu [CONCEPTS–24](#page-43-0) VMware ESX Server [INTEL–xiii](#page-14-0) VMware ESX Server load balancing [INTEL–131](#page-152-0) VMware ESX Server logical volume labels [INTEL–131](#page-152-0) VMware ESX Server logical volumes unrecognized [INTEL–131](#page-152-0) Volume Group menu [CONCEPTS–25](#page-44-0) Volume menu [CONCEPTS–25](#page-44-0) VolumeCopy option, stopping [COPYSERV–69](#page-88-0) VolumeCopy and FlashCopy [COPYSERV–71](#page-90-0) and Other Premium Features [COPYSERV–70](#page-89-0) and storage partitioning [COPYSERV–70](#page-89-0) and the Remote Mirror Option [COPYSERV–71](#page-90-0) backing up data [CONCEPTS–50](#page-69-0) changing copy priorities [COPYSERV–66](#page-85-0) copy status [COPYSERV–64](#page-83-0) copying data for greater access [CONCEPTS–49](#page-68-0) Create Copy wizard [COPYSERV–48](#page-67-0) Create Copy wizard creating a VolumeCopy [COPYSERV–49](#page-68-0) selecting the source logical drive [COPYSERV–50](#page-69-0) selecting the target logical drive [COPYSERV–51](#page-70-0) setting the copy priority [COPYSERV–54](#page-73-0) the Preview panel [COPYSERV–55](#page-74-0) viewing drives [COPYSERV–56](#page-75-0) creating [COPYSERV–49](#page-68-0) critical events [COPYSERV–78](#page-97-0) description [CONCEPTS–48](#page-67-0) enabling [COPYSERV–48](#page-67-0) general troubleshooting [COPYSERV–75](#page-94-0) locating associated logical drives [COPYSERV–61](#page-80-0) managing [COPYSERV–63](#page-82-0) overview [CONCEPTS–49,](#page-68-0) [COPYSERV–47](#page-66-0) re-copying the source logical drive in a VolumeCopy pair [COPYSERV–68](#page-87-0) removing copy pairs [COPYSERV–70](#page-89-0) restoring FlashCopy logical drive data to the base logical drive [CONCEPTS–50](#page-69-0) restrictions [COPYSERV–63](#page-82-0) role reversals [COPYSERV–72](#page-91-0) selecting the source logical drive [COPYSERV–50](#page-69-0) selecting the target logical drive [COPYSERV–51](#page-70-0) setting the copy priority [COPYSERV–54](#page-73-0) setting the target logical drive read-only attribute option [COPYSERV–67](#page-86-0) SMrepassist utility [COPYSERV–60](#page-79-0) stopping a VolumeCopy option [COPYSERV–69](#page-88-0) troubleshooting [COPYSERV–75](#page-94-0) used with FlashCopy [COPYSERV–48](#page-67-0) viewing properties [COPYSERV–65](#page-84-0) with AIX host [COPYSERV–56](#page-75-0) with HP-UX host [COPYSERV–57](#page-76-0) with Solaris host [COPYSERV–57](#page-76-0) with Windows host [COPYSERV–60](#page-79-0) volumes redistributing in case of failure [SM84UNIX–45,](#page-62-0)

[SM84UNIX–61,](#page-78-0) [SM84UNIX–93](#page-110-0)

#### <span id="page-33-0"></span>**W**

warning level, repository capacity threshold [COPYSERV–8](#page-27-0) Web sites [INTEL–xviii,](#page-19-0) [SM84UNIX–xiv,](#page-15-0) [SM84UNIX–4,](#page-21-0) [SM84UNIX–18,](#page-35-0) [SM84UNIX–25](#page-42-0) who should read this document [CONCEPTS–xi,](#page-12-0) [INTEL–xiii](#page-14-0) Who should read this document [COPYSERV–2](#page-21-0) window, script editor [CONCEPTS–26](#page-45-0) Windows 2000 DHCP server installing the DHCP Manager [INTEL–38](#page-59-0) setting up [INTEL–38](#page-59-0) limitations [INTEL–121](#page-142-0) Windows NT DHCP server installing the DHCP Manager [INTEL–33](#page-54-0) setting up [INTEL–33](#page-54-0) Disk Administrator utility [INTEL–109,](#page-130-0) [INTEL–111](#page-132-0) limitations [INTEL–121](#page-142-0) Windows Server 2003 DHCP server creating a scope [INTEL–40](#page-61-0) installing the DHCP Manager [INTEL–40](#page-61-0) setting up [INTEL–40](#page-61-0) limitations [INTEL–121](#page-142-0) Windows software Storage Manager [INTEL–5](#page-26-0) **Windows** requirements [INTEL–23](#page-44-0) reusing a FlashCopy logical drive [COPYSERV–35](#page-54-0) SMrepassist utility [COPYSERV–60](#page-79-0) workaround direct-management method [INTEL–124](#page-145-0) SMagent for changing existing Access LUN mapping [INTEL–125](#page-146-0) for defining additional Access LUN mapping [INTEL–125](#page-146-0) World Wide Web, getting help and information [CONCEPTS–xv,](#page-16-0) [COPYSERV–xv,](#page-16-0) [INTEL–xviii](#page-19-0) write cache mirroring described [CONCEPTS–44](#page-63-0) how to enable [CONCEPTS–44](#page-63-0) write caching and data loss [CONCEPTS–44](#page-63-0) and performance [CONCEPTS–44](#page-63-0) enabling [CONCEPTS–91](#page-110-0)

#### **Z**

zoning switches [SM84UNIX–24,](#page-41-0) [SM84UNIX–55,](#page-72-0) [SM84UNIX–71](#page-88-0)

#### <span id="page-34-0"></span>**Notices**

IBM may not offer the products, services, or features discussed in this document in other countries. Consult your local IBM representative for information on the products and services currently available in your area. Any reference to an IBM product, program, or service is not intended to state or imply that only that IBM product, program, or service may be used. Any functionally equivalent product, program, or service that does not infringe any IBM intellectual property right may be used instead. However, it is the user's responsibility to evaluate and verify the operation of any non-IBM product, program, or service.

IBM may have patents or pending patent applications covering subject matter described in this document. The furnishing of this document does not give you any license to these patents. You can send license inquiries, in writing, to:

*IBM Director of Licensing IBM Corporation North Castle Drive Armonk, NY 10504-1785 U.S.A.*

INTERNATIONAL BUSINESS MACHINES CORPORATION PROVIDES THIS PUBLICATION "AS IS" WITHOUT WARRANTY OF ANY KIND, EITHER EXPRESS OR IMPLIED, INCLUDING, BUT NOT LIMITED TO, THE IMPLIED WARRANTIES OF NON-INFRINGEMENT, MERCHANTABILITY OR FITNESS FOR A PARTICULAR PURPOSE. Some jurisdictions do not allow disclaimer of express or implied warranties in certain transactions, therefore, this statement may not apply to you.

This information could include technical inaccuracies or typographical errors. Changes are periodically made to the information herein; these changes will be incorporated in new editions of the publication. IBM may make improvements and/or changes in the product(s) and/or the program(s) described in this publication at any time without notice.

Any references in this publication to non-IBM Web sites are provided for convenience only and do not in any manner serve as an endorsement of those Web sites. The materials at those Web sites are not part of the materials for this IBM product, and use of those Web sites is at your own risk.

IBM may use or distribute any of the information you supply in any way it believes appropriate without incurring any obligation to you.

#### <span id="page-35-0"></span>**Trademarks**

The following terms are trademarks of International Business Machines Corporation in the United States, other countries, or both:

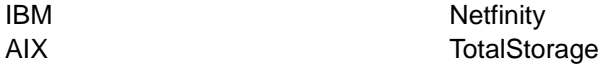

Microsoft, Windows, and Windows NT are trademarks of Microsoft Corporation in the United States, other countries, or both.

UNIX is a registered trademark of The Open Group in the United States and other countries.

Other company, product, or service names may be the trademarks or service marks of others.

#### **How to send your comments**

Your feedback is important to help us provide the highest quality of information. If you have any comments about this document, please either fill out the Readers' Comments form (RCF) at the back of this document and give it to an IBM representative, or submit them in one of the following ways:

v E-mail

Submit your comments over the Internet to:

[starpubs@us.ibm.com](mailto:starpubs@us.ibm.com?subject=IBM+TotalStorage+FAStT+SM+8.4+Guide+for+Intel-based+OSs+GC26-7589)

Be sure to include the name and order number of the document and, if applicable, the specific location of the text that you are commenting on, such as a page number or table number.

fax

Submit the completed Readers' Comments form (RCF) at the back of this document by fax to:

1-800-426-6209

• Mail

Fill out the Readers' Comments form (RCF) at the back of this document and return it by mail. If the RCF Business Reply Mailer has been removed, you may address your comments to:

International Business Machines Corporation RCF Processing Department Dept. M86/Bldg. 050-3 5600 Cottle Road San Jose, CA 95193-0001 U.S.A.

# <span id="page-36-0"></span>**Readers' comments — we would like to hear from you**

**IBM TotalStorage FAStT Storage Manager Version 8.4 Library Guide and Common Index**

**Publication No. GC26-7600-00**

#### **Overall, how satisfied are you with the information in this book?**

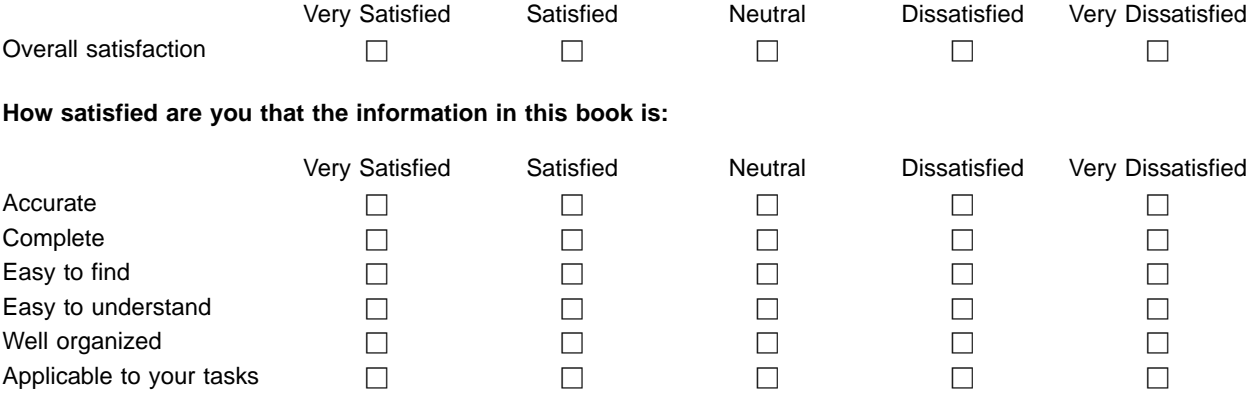

**Please tell us how we can improve this book:**

Thank you for your responses. May we contact you?  $\Box$  Yes  $\Box$  No

When you send comments to IBM, you grant IBM a nonexclusive right to use or distribute your comments in any way it believes appropriate without incurring any obligation to you.

Name Address

Company or Organization

Phone No.

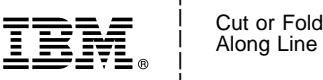

<span id="page-37-0"></span>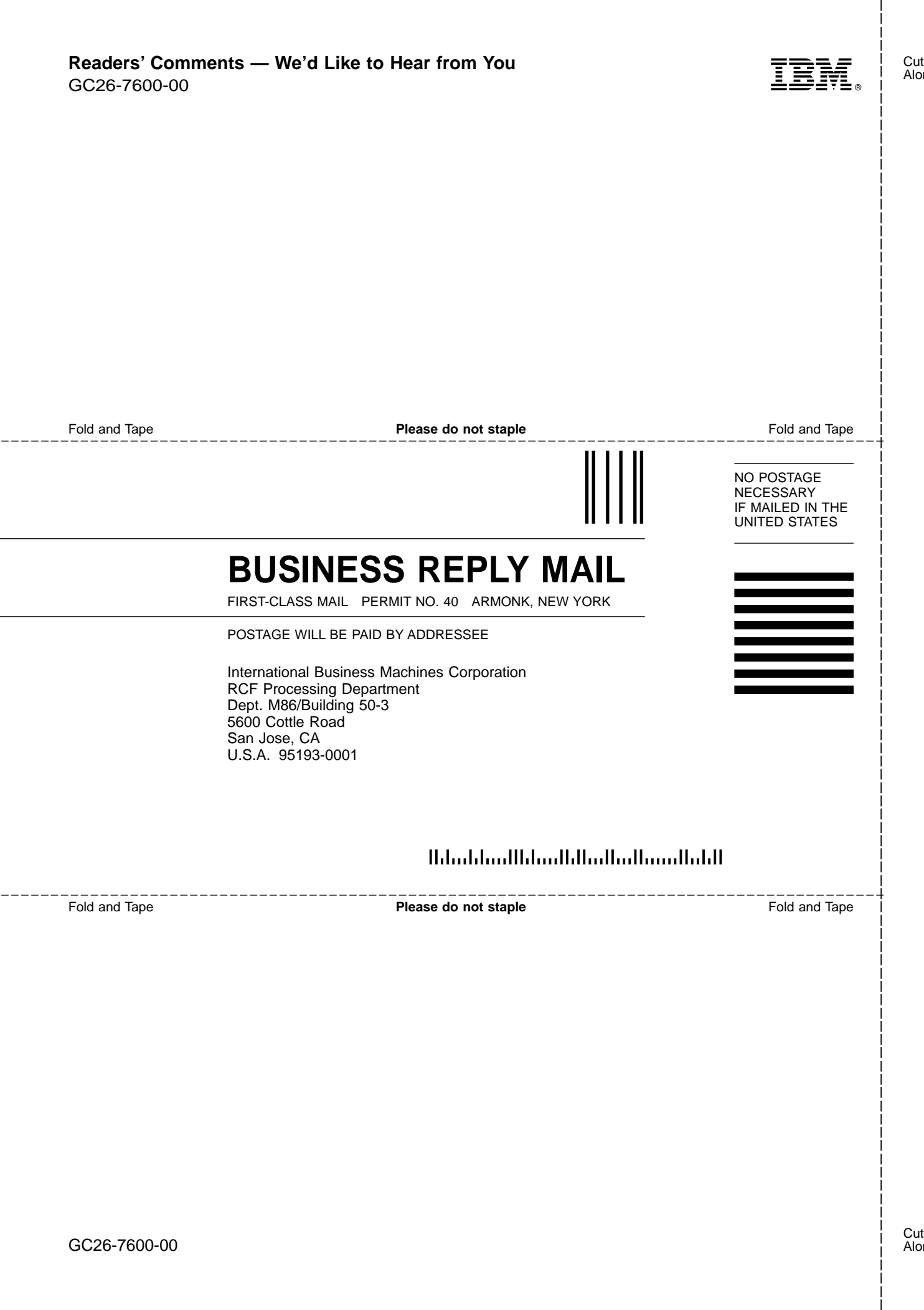

<span id="page-39-0"></span>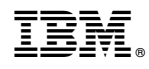

Printed in USA

GC26-7600-00

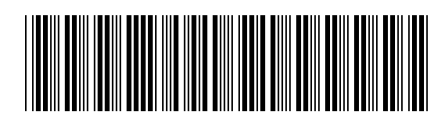